[SQP-Verf.](#page-1-0) [Anwendungsbeispiel: Optimalsteuerung](#page-51-0)

K ロ > K 레 > K 코 > K 코 > 트로드 > O Q O

### Inhaltsübersicht für heute:

#### [SQP-Verfahren \(Sequentielle quadratische Opt.-Verfahren\)](#page-1-0)

<span id="page-0-0"></span>[Anwendungsbeispiel: Optimalsteuerung](#page-51-0)

[SQP-Verf.](#page-1-0) **Anwendungsbeispiel:** Optimalsteuerung

K ロ > K 레 > K 코 > K 코 > 트로드 > O Q O

### Inhaltsübersicht für heute:

#### [SQP-Verfahren \(Sequentielle quadratische Opt.-Verfahren\)](#page-1-0)

<span id="page-1-0"></span>[Anwendungsbeispiel: Optimalsteuerung](#page-51-0)

**KOD KARD KED KED E VOOR** 

## SQP-Verfahren (Sequential Quadratic Programming)

Derzeit der erfolgreichste Ansatz für nichtlineare restringierte Optimierung.

Idee: Finde den nächsten Punkt durch Lösung eines QP-Modells, das aus den linearisierten Nebenbedingungen und einem quadratischen Modell der Lagrange-Funktion als Zielfunktion aufgebaut wird.

**KORK EXTERNE PROVIDE** 

## SQP-Verfahren (Sequential Quadratic Programming)

Derzeit der erfolgreichste Ansatz für nichtlineare restringierte Optimierung.

Idee: Finde den nächsten Punkt durch Lösung eines QP-Modells, das aus den linearisierten Nebenbedingungen und einem quadratischen Modell der Lagrange-Funktion als Zielfunktion aufgebaut wird.

In 2 Schritten:

1. Lokale Konvergenz:

Das QP-Modell leitet sich aus dem Newton-Verfahren zur Bestimmung eines stationären Punktes der Lagrange-Funktion (=  $KKT-Bed.$ ) her

 $\rightarrow$  Newton führt zu lokal quadratischer Konvergenz von SQP-Verf.

**KORK EXTERNE PROVIDE** 

# SQP-Verfahren (Sequential Quadratic Programming)

Derzeit der erfolgreichste Ansatz für nichtlineare restringierte Optimierung.

Idee: Finde den nächsten Punkt durch Lösung eines QP-Modells, das aus den linearisierten Nebenbedingungen und einem quadratischen Modell der Lagrange-Funktion als Zielfunktion aufgebaut wird.

In 2 Schritten:

1. Lokale Konvergenz:

Das QP-Modell leitet sich aus dem Newton-Verfahren zur Bestimmung eines stationären Punktes der Lagrange-Funktion (=  $KKT-Bed.$ ) her

 $\rightarrow$  Newton führt zu lokal quadratischer Konvergenz von SQP-Verf.

2. Globalisierungs-Ansätze:

Fortschritt bezüglich Erfüllung der Nebenbedingungen und Verbesserung der Zielfunktion kann durch Merit-Funktion, Trust-Region-Ansatz oder Filter-Verfahren kontrolliert werden.

**KOD KARD KED KED E VOOR** 

### Herleitung des QPs aus KKT und Newton

Mit Gleichungsbedingungen: min  $f(x)$  s.t.  $h(x) = 0$ .  $[h: \mathbb{R}^n \to \mathbb{R}^{\mathcal{E}}]$ Löse die KKT-Bed. für  $\mathcal{L}(x,\mu) = f(x) + \mu^T h(x)$  mit Newton:

**KORK EXTERNE PROVIDE** 

### Herleitung des QPs aus KKT und Newton

Mit Gleichungsbedingungen: min  $f(x)$  s.t.  $h(x) = 0$ .  $[h: \mathbb{R}^n \to \mathbb{R}^{\mathcal{E}}]$ Löse die KKT-Bed. für  $\mathcal{L}(x,\mu) = f(x) + \mu^T h(x)$  mit Newton: KKT:  $F(x, \mu) := \begin{bmatrix} \nabla_x \mathcal{L} \\ \nabla_x \mathcal{L} \end{bmatrix}$  $\nabla_\mu \mathcal{L}$  $= \begin{bmatrix} \nabla f(x) + J_h(x)^\mathsf{T} \mu \\ h(x) \end{bmatrix}$  $h(x)$  $\Big] = 0$ 

 $QQQ$ 

### Herleitung des QPs aus KKT und Newton

Mit Gleichungsbedingungen: min  $f(x)$  s.t.  $h(x) = 0$ .  $[h: \mathbb{R}^n \to \mathbb{R}^{\mathcal{E}}]$ Löse die KKT-Bed. für  $\mathcal{L}(x,\mu) = f(x) + \mu^T h(x)$  mit Newton: KKT:  $F(x, \mu) := \begin{bmatrix} \nabla_x \mathcal{L} \\ \nabla_x \mathcal{L} \end{bmatrix}$  $\nabla_\mu \mathcal{L}$  $= \begin{bmatrix} \nabla f(x) + J_h(x)^\mathsf{T} \mu \\ h(x) \end{bmatrix}$  $h(x)$  $\Big] = 0$ Newton:  $\begin{bmatrix} x^{(k+1)} \\ \mu^{(k+1)} \end{bmatrix} := \begin{bmatrix} x^{(k)} \\ \mu^{(k)} \end{bmatrix}$  $\begin{bmatrix} x^{(k)} \\ \mu^{(k)} \end{bmatrix} + \begin{bmatrix} d_x^{\Lambda} \\ d_{\mu}^{\Lambda} \end{bmatrix}$  $\Big]$  mit  $F(\mathsf{x}^{(k)},\mu^{(k)})+J_F(\mathsf{x}^{(k)},\mu^{(k)})\left[ \begin{smallmatrix} d_{\mathsf{x}}^{\mathsf{N}}\ d_{\mathsf{\mu}}^{\mathsf{N}} \end{smallmatrix}\right]$  $\big] = 0$ 

イロト イタト イモト イモトリ モ

 $\Omega$ 

#### Herleitung des QPs aus KKT und Newton

Mit Gleichungsbedingungen: min  $f(x)$  s.t.  $h(x) = 0$ .  $[h: \mathbb{R}^n \to \mathbb{R}^{\mathcal{E}}]$ Löse die KKT-Bed. für  $\mathcal{L}(x,\mu) = f(x) + \mu^T h(x)$  mit Newton: KKT:  $F(x, \mu) := \begin{bmatrix} \nabla_x \mathcal{L} \\ \nabla_x \mathcal{L} \end{bmatrix}$  $\nabla_\mu \mathcal{L}$  $= \begin{bmatrix} \nabla f(x) + J_h(x)^\mathsf{T} \mu \\ h(x) \end{bmatrix}$  $h(x)$  $\Big] = 0$ Newton:  $\begin{bmatrix} x^{(k+1)} \\ \mu^{(k+1)} \end{bmatrix} := \begin{bmatrix} x^{(k)} \\ \mu^{(k)} \end{bmatrix}$  $\begin{bmatrix} x^{(k)} \\ \mu^{(k)} \end{bmatrix} + \begin{bmatrix} d_x^{\Lambda} \\ d_{\mu}^{\Lambda} \end{bmatrix}$  $\Big]$  mit  $F(\mathsf{x}^{(k)},\mu^{(k)})+J_F(\mathsf{x}^{(k)},\mu^{(k)})\left[ \begin{smallmatrix} d_{\mathsf{x}}^{\mathsf{N}}\ d_{\mathsf{\mu}}^{\mathsf{N}} \end{smallmatrix}\right]$  $\big] = 0$  $J_F(x,\mu)=\begin{bmatrix} \nabla_{xx}\mathcal{L} & \nabla_{x\mu}\mathcal{L} \ \nabla_{x\mu} & \nabla_{x\mu} \mathcal{L} \end{bmatrix}$  $\nabla_{\mu\mathsf{x}}\mathcal{L} \quad \nabla_{\mu\mu}\mathcal{L}$  $\begin{bmatrix} \nabla_{\mathsf{xx}} \mathcal{L}(\mathsf{x}, \mu) & J_h(\mathsf{x})^{\mathsf{T}} \ J_h(\mathsf{x}) & 0 \end{bmatrix} =: \begin{bmatrix} Q & A^{\mathsf{T}} \ A & 0 \end{bmatrix}$  $A \quad 0$ 1

 $2990$ 

#### Herleitung des QPs aus KKT und Newton

Mit Gleichungsbedingungen: min  $f(x)$  s.t.  $h(x) = 0$ .  $[h: \mathbb{R}^n \to \mathbb{R}^{\mathcal{E}}]$ Löse die KKT-Bed. für  $\mathcal{L}(x,\mu) = f(x) + \mu^T h(x)$  mit Newton: KKT:  $F(x, \mu) := \begin{bmatrix} \nabla_x \mathcal{L} \\ \nabla_x \mathcal{L} \end{bmatrix}$  $\nabla_\mu \mathcal{L}$  $= \begin{bmatrix} \nabla f(x) + J_h(x)^\mathsf{T} \mu \\ h(x) \end{bmatrix}$  $h(x)$  $\Big] = 0$ Newton:  $\begin{bmatrix} x^{(k+1)} \\ \mu^{(k+1)} \end{bmatrix} := \begin{bmatrix} x^{(k)} \\ \mu^{(k)} \end{bmatrix}$  $\begin{bmatrix} x^{(k)} \\ \mu^{(k)} \end{bmatrix} + \begin{bmatrix} d_x^{\Lambda} \\ d_{\mu}^{\Lambda} \end{bmatrix}$  $\Big]$  mit  $F(\mathsf{x}^{(k)},\mu^{(k)})+J_F(\mathsf{x}^{(k)},\mu^{(k)})\left[ \begin{smallmatrix} d_{\mathsf{x}}^{\mathsf{N}}\ d_{\mathsf{\mu}}^{\mathsf{N}} \end{smallmatrix}\right]$  $\big] = 0$  $J_F(x,\mu)=\begin{bmatrix} \nabla_{xx}\mathcal{L} & \nabla_{x\mu}\mathcal{L} \ \nabla_{x\mu} & \nabla_{x\mu} \mathcal{L} \end{bmatrix}$  $\nabla_{\mu\mathsf{x}}\mathcal{L} \quad \nabla_{\mu\mu}\mathcal{L}$  $\begin{bmatrix} \nabla_{\mathsf{xx}} \mathcal{L}(\mathsf{x}, \mu) & J_h(\mathsf{x})^{\mathsf{T}} \ J_h(\mathsf{x}) & 0 \end{bmatrix} =: \begin{bmatrix} Q & A^{\mathsf{T}} \ A & 0 \end{bmatrix}$  $A \quad 0$ 1 Iteration  $k$ : Löse  $\begin{bmatrix} Q_k & A_k^T\ A_k & 0 \end{bmatrix}$  $\bigcap d_x^N$  $d_\mu^N$  $= \begin{bmatrix} -\nabla f_k - A_k^T \mu^{(k)} \\ \mu^{(k)} \end{bmatrix}$  $-h^{(k)}$ 1  $\mathsf{mit}\ \ Q_k\!:=\!\nabla_{\mathsf{x}\mathsf{x}}\mathcal{L}(\mathsf{x}^{(k)},\mu^{(k)}),\ A_k\!:=\!J_{\mathsf{h}}(\mathsf{x}^{(k)}),\ \mathsf{h}^{(k)}\!:=\![h_1(\mathsf{x}^{(k)}),\ldots,h_{|\mathcal{E}|}(\mathsf{x}^{(k)})]^\mathsf{T}.$ 

**KORK EXTERNE PROVIDE** 

#### Herleitung des QPs aus KKT und Newton

Mit Gleichungsbedingungen: min  $f(x)$  s.t.  $h(x) = 0$ .  $[h: \mathbb{R}^n \to \mathbb{R}^{\mathcal{E}}]$ Löse die KKT-Bed. für  $\mathcal{L}(x,\mu) = f(x) + \mu^T h(x)$  mit Newton: KKT:  $F(x, \mu) := \begin{bmatrix} \nabla_x \mathcal{L} \\ \nabla_x \mathcal{L} \end{bmatrix}$  $\nabla_\mu \mathcal{L}$  $= \begin{bmatrix} \nabla f(x) + J_h(x)^\mathsf{T} \mu \\ h(x) \end{bmatrix}$  $h(x)$  $\Big] = 0$ Newton:  $\begin{bmatrix} x^{(k+1)} \\ \mu^{(k+1)} \end{bmatrix} := \begin{bmatrix} x^{(k)} \\ \mu^{(k)} \end{bmatrix}$  $\begin{bmatrix} x^{(k)} \\ \mu^{(k)} \end{bmatrix} + \begin{bmatrix} d_x^{\Lambda} \\ d_{\mu}^{\Lambda} \end{bmatrix}$  $\Big]$  mit  $F(\mathsf{x}^{(k)},\mu^{(k)})+J_F(\mathsf{x}^{(k)},\mu^{(k)})\left[ \begin{smallmatrix} d_{\mathsf{x}}^{\mathsf{N}}\ d_{\mathsf{\mu}}^{\mathsf{N}} \end{smallmatrix}\right]$  $\big] = 0$  $J_F(x,\mu)=\begin{bmatrix} \nabla_{xx}\mathcal{L} & \nabla_{x\mu}\mathcal{L} \ \nabla_{x\mu} & \nabla_{x\mu} \mathcal{L} \end{bmatrix}$  $\nabla_{\mu\mathsf{x}}\mathcal{L} \quad \nabla_{\mu\mu}\mathcal{L}$  $\begin{bmatrix} \nabla_{\mathsf{xx}} \mathcal{L}(\mathsf{x}, \mu) & J_h(\mathsf{x})^{\mathsf{T}} \ J_h(\mathsf{x}) & 0 \end{bmatrix} =: \begin{bmatrix} Q & A^{\mathsf{T}} \ A & 0 \end{bmatrix}$  $A \quad 0$ 1 Iteration  $k$ : Löse  $\begin{bmatrix} Q_k & A_k^T\ A_k & 0 \end{bmatrix}$  $\bigcap d_x^N$  $d_\mu^N$  $= \begin{bmatrix} -\nabla f_k - A_k^T \mu^{(k)} \\ \mu^{(k)} \end{bmatrix}$  $-h^{(k)}$ 1  $\mathsf{mit}\ \ Q_k\!:=\!\nabla_{\mathsf{x}\mathsf{x}}\mathcal{L}(\mathsf{x}^{(k)},\mu^{(k)}),\ A_k\!:=\!J_{\mathsf{h}}(\mathsf{x}^{(k)}),\ \mathsf{h}^{(k)}\!:=\![h_1(\mathsf{x}^{(k)}),\ldots,h_{|\mathcal{E}|}(\mathsf{x}^{(k)})]^\mathsf{T}.$ 

Vergleiche dazu das folgende gleichungsbeschränkte QP: min  $\frac{1}{2}d_{x}Q_{k}d_{x} + \nabla f_{k}^{T}d_{x}$ s.t.  $A_k d_x = -h^{(k)}$  [Zeile *i*:  $h_i(x^{(k)}) + \nabla h_i(x^{(k)})^T d_x = 0$ ]

#### Herleitung des QPs aus KKT und Newton

Mit Gleichungsbedingungen: min  $f(x)$  s.t.  $h(x) = 0$ .  $[h: \mathbb{R}^n \to \mathbb{R}^{\mathcal{E}}]$ Löse die KKT-Bed. für  $\mathcal{L}(x,\mu) = f(x) + \mu^T h(x)$  mit Newton: KKT:  $F(x, \mu) := \begin{bmatrix} \nabla_x \mathcal{L} \\ \nabla_x \mathcal{L} \end{bmatrix}$  $\nabla_\mu \mathcal{L}$  $= \begin{bmatrix} \nabla f(x) + J_h(x)^\mathsf{T} \mu \\ h(x) \end{bmatrix}$  $h(x)$  $\Big] = 0$ Newton:  $\begin{bmatrix} x^{(k+1)} \\ \mu^{(k+1)} \end{bmatrix} := \begin{bmatrix} x^{(k)} \\ \mu^{(k)} \end{bmatrix}$  $\begin{bmatrix} x^{(k)} \\ \mu^{(k)} \end{bmatrix} + \begin{bmatrix} d_x^{\Lambda} \\ d_{\mu}^{\Lambda} \end{bmatrix}$  $\Big]$  mit  $F(\mathsf{x}^{(k)},\mu^{(k)})+J_F(\mathsf{x}^{(k)},\mu^{(k)})\left[ \begin{smallmatrix} d_{\mathsf{x}}^{\mathsf{N}}\ d_{\mathsf{\mu}}^{\mathsf{N}} \end{smallmatrix}\right]$  $\big] = 0$  $J_F(x,\mu)=\begin{bmatrix} \nabla_{xx}\mathcal{L} & \nabla_{x\mu}\mathcal{L} \ \nabla_{x\mu} & \nabla_{x\mu} \mathcal{L} \end{bmatrix}$  $\nabla_{\mu\mathsf{x}}\mathcal{L} \quad \nabla_{\mu\mu}\mathcal{L}$  $\begin{bmatrix} \nabla_{\mathsf{xx}} \mathcal{L}(\mathsf{x}, \mu) & J_h(\mathsf{x})^{\mathsf{T}} \ J_h(\mathsf{x}) & 0 \end{bmatrix} =: \begin{bmatrix} Q & A^{\mathsf{T}} \ A & 0 \end{bmatrix}$  $A \quad 0$ 1 Iteration  $k$ : Löse  $\begin{bmatrix} Q_k & A_k^T\ A_k & 0 \end{bmatrix}$  $\bigcap d_x^N$  $d_\mu^N$  $= \begin{bmatrix} -\nabla f_k - A_k^T \mu^{(k)} \\ \mu^{(k)} \end{bmatrix}$  $-h^{(k)}$ 1  $\mathsf{mit}\ \ Q_k\!:=\!\nabla_{\mathsf{x}\mathsf{x}}\mathcal{L}(\mathsf{x}^{(k)},\mu^{(k)}),\ A_k\!:=\!J_{\mathsf{h}}(\mathsf{x}^{(k)}),\ \mathsf{h}^{(k)}\!:=\![h_1(\mathsf{x}^{(k)}),\ldots,h_{|\mathcal{E}|}(\mathsf{x}^{(k)})]^\mathsf{T}.$ 

<span id="page-11-0"></span>Vergleiche dazu das folgende gleichungsbeschränkte QP: min  $\frac{1}{2}d_{x}Q_{k}d_{x} + \nabla f_{k}^{T}d_{x}$ s.t.  $A_k d_x = -h^{(k)}$  [Zeile *i*:  $h_i(x^{(k)}) + \nabla h_i(x^{(k)})^T d_x = 0$ ] Dafür bestimmt sich eine Optimallösung mit Multiplikatoren y durch  $\begin{bmatrix} Q_k & -A_k^T \ A_k & 0 \end{bmatrix}$  $\bigcap d_{x}$  $\Big] = \Big[ \begin{array}{c} -\nabla f_k \ -\nabla f_k \end{array} \Big]$  $\Big]$ , setze  $y=-(\mu^{(k)}+d_{\mu})\Leftrightarrow% \mathbb{R}$ Newton-System y  $-h^{(k)}$ 

K ロ > K 御 > K 至 > K 至 > 「至 → り Q Q →

### Das QP des SQP-Verfahrens

<span id="page-12-0"></span>min 
$$
f(x)
$$
  
\n(P) s.t.  $h_i(x) = 0$   $i \in \mathcal{E}$ ,  $\mathcal{L}(x, \mu, \lambda) := f(x) + \sum_{i \in \mathcal{E}} \mu_i h_i(x) + \sum_{i \in \mathcal{I}} \lambda_i g_i(x)$ ,  
\n $g_i(x) \leq 0$   $i \in \mathcal{I}$ 

K ロ ▶ K 레 ▶ K 코 ▶ K 코 ▶ │ 코 │ K 9 Q Q

### Das QP des SQP-Verfahrens

$$
\min_{\mathbf{g}_i(x)} f(x)
$$
\n
$$
(P) \quad \text{s.t.} \quad h_i(x) = 0 \quad i \in \mathcal{E} \quad \mathcal{L}(x, \mu, \lambda) := f(x) + \sum_{i \in \mathcal{E}} \mu_i h_i(x) + \sum_{i \in \mathcal{I}} \lambda_i g_i(x),
$$
\n
$$
g_i(x) \le 0 \quad i \in \mathcal{I}
$$
\n
$$
\text{bestimme } x^{(k+1)} := x^{(k)} + d_x^{(k)} \text{ für geg. } \mu^{(k)}, \lambda^{(k)}, Q_k := \nabla_{xx} \mathcal{L}(x^{(k)}, \mu^{(k)}, \lambda^{(k)}) \text{ aus}
$$
\n
$$
\min_{z} \frac{1}{2} d_x^T Q_k d_x + \nabla f_k^T d_x
$$
\n
$$
(QP_k) \quad \text{s.t.} \quad h_i(x^{(k)}) + \nabla h_i(x^{(k)})^T d_x = 0 \quad i \in \mathcal{E}
$$
\n
$$
g_i(x^{(k)}) + \nabla g_i(x^{(k)})^T d_x \le 0 \quad i \in \mathcal{I}
$$

K ロ > K 御 > K 至 > K 至 > 「至 → り Q Q →

### Das QP des SQP-Verfahrens

$$
\begin{aligned}\n\min \quad & f(x) \\
& (P) \quad \text{s.t.} \quad & h_i(x) = 0 \quad i \in \mathcal{E} \quad \text{,} \quad \mathcal{L}(x, \mu, \lambda) := f(x) + \sum_{i \in \mathcal{E}} \mu_i h_i(x) + \sum_{i \in \mathcal{I}} \lambda_i g_i(x), \\
& g_i(x) \le 0 \quad i \in \mathcal{I} \quad \text{bestimme } x^{(k+1)} := x^{(k)} + d_x^{(k)} \text{ für geg. } \mu^{(k)}, \lambda^{(k)}, \ Q_k := \nabla_{xx} \mathcal{L}(x^{(k)}, \mu^{(k)}, \lambda^{(k)}) \text{ aus} \\
& \min \frac{1}{2} d_x^T Q_k d_x + \nabla f_k^T d_x \qquad \min \frac{1}{2} d_x^T Q_k d_x + \nabla f_k^T d_x \\
& (QP_k) \quad \text{s.t.} \quad & h_i(x^{(k)}) + \nabla h_i(x^{(k)})^T d_x = 0 \quad i \in \mathcal{E} \quad \rightarrow \text{ s.t. } A_k^h d_x = -h^{(k)} \left[ y_h \in \mathbb{R}^{\mathcal{E}} \right] \\
& g_i(x^{(k)}) + \nabla g_i(x^{(k)})^T d_x \le 0 \quad i \in \mathcal{I} \qquad A_k^g d_x \le -g^{(k)} \left[ y_g \in \mathbb{R}^{\mathcal{I}} \right] \\
\text{wobei } A_k^h = J_h(x^{(k)}), \ A_k^g = J_g(x^{(k)}), \text{ setze } \mu^{(k+1)} := -y_h^{(k)}, \ \lambda^{(k+1)} := -y_g^{(k)}.\n\end{aligned}
$$

**KORK EXTERNE PROVIDE** 

### Das QP des SQP-Verfahrens

$$
\begin{aligned}\n\min \quad & f(x) \\
& (P) \quad \text{s.t.} \quad & h_i(x) = 0 \quad i \in \mathcal{E} \quad \text{,} \quad \mathcal{L}(x, \mu, \lambda) := f(x) + \sum_{i \in \mathcal{E}} \mu_i h_i(x) + \sum_{i \in \mathcal{I}} \lambda_i g_i(x), \\
& g_i(x) \leq 0 \quad i \in \mathcal{I} \\
\text{bestimme } x^{(k+1)} := x^{(k)} + d_x^{(k)} \quad \text{für geg. } \mu^{(k)}, \lambda^{(k)}, \ Q_k := \nabla_{xx} \mathcal{L}(x^{(k)}, \mu^{(k)}, \lambda^{(k)}) \text{ aus} \\
& \min \frac{1}{2} d_x^T Q_k d_x + \nabla f_k^T d_x \quad \text{min } \frac{1}{2} d_x^T Q_k d_x + \nabla f_k^T d_x \\
& (QP_k) \quad \text{s.t. } h_i(x^{(k)}) + \nabla h_i(x^{(k)})^T d_x = 0 \quad i \in \mathcal{E} \quad \rightarrow \text{ s.t. } A_k^h d_x = -h^{(k)} \quad [y_h \in \mathbb{R}^{\mathcal{E}}] \\
& g_i(x^{(k)}) + \nabla g_i(x^{(k)})^T d_x \leq 0 \quad i \in \mathcal{I} \quad \mathcal{A}_k^g d_x \leq -g^{(k)} \quad [y_g \in \mathbb{R}^{\mathcal{I}}] \\
\text{wobei } A_k^h = J_h(x^{(k)}), \ A_k^g = J_g(x^{(k)}), \text{ setze } \mu^{(k+1)} := -y_h^{(k)}, \ \lambda^{(k+1)} := -y_g^{(k)}.\n\end{aligned}
$$

#### Bemerkungen:

 $\bullet$  lst  $(x^{(k)}, \mu^{(k)}, \lambda^{(k)})$  nahe genug an  $(x^*, \mu^*, \lambda^*)$ , das die hinr. Opt.-Bed. und strenge Kompl. erfüllt, sind die aktiven Mengen gleich und Newton garantiert lokal quadratische Konvergenz.

### Das QP des SQP-Verfahrens

$$
\begin{aligned}\n\min \quad & f(x) \\
& (P) \quad \text{s.t.} \quad & h_i(x) = 0 \quad i \in \mathcal{E} \quad , \quad & \mathcal{L}(x, \mu, \lambda) := f(x) + \sum_{i \in \mathcal{E}} \mu_i h_i(x) + \sum_{i \in \mathcal{I}} \lambda_i g_i(x), \\
& g_i(x) \le 0 \quad i \in \mathcal{I} \quad \text{bestimme } x^{(k+1)} := x^{(k)} + d_x^{(k)} \text{ für geg. } \mu^{(k)}, \lambda^{(k)}, \ Q_k := \nabla_{xx} \mathcal{L}(x^{(k)}, \mu^{(k)}, \lambda^{(k)}) \text{ aus} \\
& \min \frac{1}{2} d_x^T Q_k d_x + \nabla f_k^T d_x \qquad \min \frac{1}{2} d_x^T Q_k d_x + \nabla f_k^T d_x \\
& (QP_k) \quad \text{s.t.} \quad & h_i(x^{(k)}) + \nabla h_i(x^{(k)})^T d_x = 0 \quad i \in \mathcal{E} \quad \rightarrow \text{ s.t. } A_k^h d_x = -h^{(k)} \left[ y_h \in \mathbb{R}^{\mathcal{E}} \right] \\
& g_i(x^{(k)}) + \nabla g_i(x^{(k)})^T d_x \le 0 \quad i \in \mathcal{I} \qquad A_k^{\mathcal{E}} d_x \le -g^{(k)} \left[ y_g \in \mathbb{R}^{\mathcal{I}} \right] \\
\text{wobei } A_k^h = J_h(x^{(k)}), \ A_k^{\mathcal{E}} = J_g(x^{(k)}), \text{ setze } \mu^{(k+1)} := -y_h^{(k)}, \ \lambda^{(k+1)} := -y_g^{(k)}.\n\end{aligned}
$$

#### Bemerkungen:

- $\bullet$  lst  $(x^{(k)}, \mu^{(k)}, \lambda^{(k)})$  nahe genug an  $(x^*, \mu^*, \lambda^*)$ , das die hinr. Opt.-Bed. und strenge Kompl. erfüllt, sind die aktiven Mengen gleich und Newton garantiert lokal quadratische Konvergenz.
- <span id="page-16-0"></span>•  $Q_k$  enthält Krümmung von f und den aktiven Nebenbedingungen,  $Q_k = \nabla^2 f(x^{(k)}) + \sum_{i \in \mathcal{E}} \mu_i^{(k)} \nabla^2 h_i(x^{(k)}) + \sum_{i \in \mathcal{I}} \lambda_i^{(k)} \nabla^2 g_i(x^{(k)}),$ 
	- $\rightarrow$  kurze Schritte in Richtungen mit starker Anderung wichtiger Funktionen.

 $\equiv$  .  $000$ 

### Das QP des SQP-Verfahrens

$$
\begin{aligned}\n\min \quad & f(x) \\
& (P) \quad \text{s.t.} \quad & h_i(x) = 0 \quad i \in \mathcal{E} \quad , \quad & \mathcal{L}(x, \mu, \lambda) := f(x) + \sum_{i \in \mathcal{E}} \mu_i h_i(x) + \sum_{i \in \mathcal{I}} \lambda_i g_i(x), \\
& g_i(x) \leq 0 \quad i \in \mathcal{I} \\
\text{bestimme } x^{(k+1)} := x^{(k)} + d_x^{(k)} \quad \text{für geg. } \mu^{(k)}, \lambda^{(k)}, \quad Q_k := \nabla_{xx} \mathcal{L}(x^{(k)}, \mu^{(k)}, \lambda^{(k)}) \text{ aus} \\
& \min \frac{1}{2} d_x^T Q_k d_x + \nabla f_k^T d_x \quad \text{min } \frac{1}{2} d_x^T Q_k d_x + \nabla f_k^T d_x \\
& (QP_k) \quad \text{s.t. } h_i(x^{(k)}) + \nabla h_i(x^{(k)})^T d_x = 0 \quad i \in \mathcal{E} \quad \rightarrow \text{ s.t. } A_k^h d_x = -h^{(k)} \quad [y_h \in \mathbb{R}^{\mathcal{E}}] \\
& g_i(x^{(k)}) + \nabla g_i(x^{(k)})^T d_x \leq 0 \quad i \in \mathcal{I} \quad A_k^g d_x \leq -g^{(k)} \quad [y_g \in \mathbb{R}^{\mathcal{I}}] \\
\text{wobei } A_k^h = J_h(x^{(k)}), \quad A_k^g = J_g(x^{(k)}), \quad \text{setze } \mu^{(k+1)} := -y_h^{(k)}, \quad \lambda^{(k+1)} := -y_g^{(k)}.\n\end{aligned}
$$

#### Bemerkungen:

- $\bullet$  lst  $(x^{(k)}, \mu^{(k)}, \lambda^{(k)})$  nahe genug an  $(x^*, \mu^*, \lambda^*)$ , das die hinr. Opt.-Bed. und strenge Kompl. erfüllt, sind die aktiven Mengen gleich und Newton garantiert lokal quadratische Konvergenz.
- $Q_k$  enthält Krümmung von f und den aktiven Nebenbedingungen,  $Q_k = \nabla^2 f(x^{(k)}) + \sum_{i \in \mathcal{E}} \mu_i^{(k)} \nabla^2 h_i(x^{(k)}) + \sum_{i \in \mathcal{I}} \lambda_i^{(k)} \nabla^2 g_i(x^{(k)}),$ 
	- $\rightarrow$  kurze Schritte in Richtungen mit starker Anderung wichtiger Funktionen.
- <span id="page-17-0"></span>• Die Hessemat[r](#page-11-0)[i](#page-0-0)zen in  $Q_k$  sind durch BFGS, et[c. a](#page-16-0)[pp](#page-18-0)r[o](#page-12-0)[xi](#page-17-0)[m](#page-18-0)i[er](#page-1-0)[b](#page-50-0)[a](#page-51-0)[r.](#page-0-0)

**KOD KARD KED KED E VOOR** 

## Globalisierung mit Merit-Funktionen

<span id="page-18-0"></span>Verwende die Lösung  $d_{x}^{(k)}$  von  $(QP_{k})$  als Suchrichtung und bestimme  $x^{(k+1)} = x^{(k)} + \alpha_k d_x^{(k)}$  durch Line-Search bezüglich einer Merit-Funktion, die Verbesserung in Zielfunktion und Zulässigkeit gemeinsam bewertet.

**KORK EXTERNE PROVIDE** 

# Globalisierung mit Merit-Funktionen

Verwende die Lösung  $d_{x}^{(k)}$  von  $(QP_{k})$  als Suchrichtung und bestimme  $x^{(k+1)} = x^{(k)} + \alpha_k d_x^{(k)}$  durch Line-Search bezüglich einer Merit-Funktion, die Verbesserung in Zielfunktion und Zulässigkeit gemeinsam bewertet.

- $l_1$ -Merit-Funktion: Für geg. Strafparameter  $\gamma > 0$  verwende  $f_\gamma(x) := f(x) + \gamma \big[ \sum$ i∈E  $|h_i(x)| + \sum$ i∈I  $\max\{0,g_i(x)\}\big]$
- $f_\gamma$  ist nicht diffbar, aber Richtungsabl. existiert und genügt für Line-Search.  $\bullet$   $d_\mathsf{x}^{(k)}$  ist Abstiegsrichtung für  $f_\gamma$  für  $\gamma > \mathsf{max}(\{|\mu_i| : i \in \mathcal{E}\} \cup \{\lambda_i : i \in \mathcal{I}\}).$

# Globalisierung mit Merit-Funktionen

Verwende die Lösung  $d_{x}^{(k)}$  von  $(QP_{k})$  als Suchrichtung und bestimme  $x^{(k+1)} = x^{(k)} + \alpha_k d_x^{(k)}$  durch Line-Search bezüglich einer Merit-Funktion, die Verbesserung in Zielfunktion und Zulässigkeit gemeinsam bewertet.

- $l_1$ -Merit-Funktion: Für geg. Strafparameter  $\gamma > 0$  verwende  $f_\gamma(x) := f(x) + \gamma \big[ \sum$ i∈E  $|h_i(x)| + \sum$ i∈I  $\max\{0,g_i(x)\}\big]$
- $f_\gamma$  ist nicht diffbar, aber Richtungsabl. existiert und genügt für Line-Search.
- $\bullet$   $d_\mathsf{x}^{(k)}$  ist Abstiegsrichtung für  $f_\gamma$  für  $\gamma > \mathsf{max}(\{|\mu_i| : i \in \mathcal{E}\} \cup \{\lambda_i : i \in \mathcal{I}\}).$

**Augmentierte-Lagrange-Merit-Funktion von Fletcher:** Für geg.  $\gamma > 0$ ,  $\mathcal{L}_\gamma(\mathsf{x},\mu,\lambda) := f(\mathsf{x}) + \sum \limits$ i∈E  $\mu_i h_i(x) + \sum$ i∈I  $\lambda_i g_i(x) + \gamma \big[\sum_{i=1}^{n}$ i∈E  $h_i(x)^2 + \sum$ i∈I  $\max\{0,g_i(x)\}^2\big]$ 

- $\bullet$  differenzierbar und für  $\gamma$  groß genug ist  $d_{\mathsf{x}}^{(k)}$  Abstiegsrichtung
- Die Wahl von  $\gamma$  hat starken Einfluss auf das Konvergenzverhalten ...

# Globalisierung mit Merit-Funktionen

Verwende die Lösung  $d_{x}^{(k)}$  von  $(QP_{k})$  als Suchrichtung und bestimme  $x^{(k+1)} = x^{(k)} + \alpha_k d_x^{(k)}$  durch Line-Search bezüglich einer Merit-Funktion, die Verbesserung in Zielfunktion und Zulässigkeit gemeinsam bewertet.

 $l_1$ -Merit-Funktion: Für geg. Strafparameter  $\gamma > 0$  verwende  $f_\gamma(x) := f(x) + \gamma \big[ \sum$ i∈E  $|h_i(x)| + \sum$ i∈I max $\{0, g_i(x)\}\big]$ 

- $f_\gamma$  ist nicht diffbar, aber Richtungsabl. existiert und genügt für Line-Search.
- $\bullet$   $d_\mathsf{x}^{(k)}$  ist Abstiegsrichtung für  $f_\gamma$  für  $\gamma > \mathsf{max}(\{|\mu_i| : i \in \mathcal{E}\} \cup \{\lambda_i : i \in \mathcal{I}\}).$

**Augmentierte-Lagrange-Merit-Funktion von Fletcher:** Für geg.  $\gamma > 0$ ,  $\mathcal{L}_\gamma(\mathsf{x},\mu,\lambda) := f(\mathsf{x}) + \sum \limits$ i∈E  $\mu_i h_i(x) + \sum$ i∈I  $\lambda_i g_i(x) + \gamma \big[\sum_{i=1}^{n}$ i∈E  $h_i(x)^2 + \sum$ i∈I  $\max\{0,g_i(x)\}^2\big]$ 

 $\bullet$  differenzierbar und für  $\gamma$  groß genug ist  $d_{\mathsf{x}}^{(k)}$  Abstiegsrichtung

• Die Wahl von  $\gamma$  hat starken Einfluss auf das Konvergenzverhalten ...

#### Generelles Problem: Maratos-Effekt

<span id="page-21-0"></span>Line-Search bzgl. Merit-Funktion verbietet oft Schrittweite 1 im Gebiet der lokalen quadratischen Konvergenz  $\rightarrow$  schlechte lokale Konvergenz. Es gibt heuristische Gegenstrategien . . .

**KOD KARD KED KED E VOOR** 

# Globalisierung mit Trust-Region-Ansätzen

#### Klassischer Ansatz:

- Fordere zusätzlich  $||d_x|| \leq \Delta$  oder, damit über lineare Nebenbed. darstellbar,  $||d_x||_{\infty} := max\{|[d_x]_i| : i = 1, \ldots, n\} \leq \Delta$ .
- <span id="page-22-0"></span> $\bullet$  Schwierigkeit: Ist  $x^{(k)}$  unzulässig, kann durch  $\|d_\mathsf{x}\|_\infty \leq \Delta$  auch  $(QP_k)$ unzulässig werden. Lösungsvorschläge sind z.B. erst ein Zulässigkeitsproblem zu lösen und dann  $\Delta$  zu wählen, etc.

**KORK EXTERNE PROVIDE** 

# Globalisierung mit Trust-Region-Ansätzen

#### Klassischer Ansatz:

- Fordere zusätzlich  $||d_x|| \leq \Delta$  oder, damit über lineare Nebenbed. darstellbar,  $||d_x||_{\infty} := max\{|[d_x]_i| : i = 1, \ldots, n\} \leq \Delta$ .
- $\bullet$  Schwierigkeit: Ist  $x^{(k)}$  unzulässig, kann durch  $\|d_\mathsf{x}\|_\infty \leq \Delta$  auch  $(QP_k)$ unzulässig werden. Lösungsvorschläge sind z.B. erst ein Zulässigkeitsproblem zu lösen und dann  $\Delta$  zu wählen, etc.

Kombinierter Strafansatz: (im open-source-Paket IPOPT implementiert) Idee: x ist zulässig, wenn max $({|h_i(x)| : i \in \mathcal{E}} \cup {g_i(x) : i \in \mathcal{I}} \cup {0}) = 0.$ 

# Globalisierung mit Trust-Region-Ansätzen

#### Klassischer Ansatz:

- Fordere zusätzlich  $||d_x|| \leq \Delta$  oder, damit über lineare Nebenbed. darstellbar,  $||d_x||_{\infty} := max\{|[d_x]_i| : i = 1, \ldots, n\} \leq \Delta$ .
- $\bullet$  Schwierigkeit: Ist  $x^{(k)}$  unzulässig, kann durch  $\|d_\mathsf{x}\|_\infty \leq \Delta$  auch  $(QP_k)$ unzulässig werden. Lösungsvorschläge sind z.B. erst ein Zulässigkeitsproblem zu lösen und dann  $\Delta$  zu wählen, etc.

Kombinierter Strafansatz: (im open-source-Paket IPOPT implementiert) Idee: x ist zulässig, wenn max $({|h_i(x)| : i \in \mathcal{E}} \cup {g_i(x) : i \in \mathcal{I}} \cup {0}) = 0.$  $\rightarrow$  Löse als Trust-Region-Unterproblem für Strafparameter  $\gamma > 0$ 

<span id="page-24-0"></span>
$$
\min \quad \frac{1}{2} d_x^T Q_k d_x + \nabla f_k^T d_x + \gamma s
$$
\n
$$
\text{s.t.} \quad -s \le h_i(x^{(k)}) + \nabla h_i(x^{(k)})^T d_x \le s \qquad i \in \mathcal{E}
$$
\n
$$
g_i(x^{(k)}) + \nabla g_i(x^{(k)})^T d_x \le s \qquad i \in \mathcal{I}
$$
\n
$$
-\Delta \le [d_x]_i \le \Delta \ (i = 1, \dots, n), s \ge 0
$$

# Globalisierung mit Trust-Region-Ansätzen

#### Klassischer Ansatz:

- Fordere zusätzlich  $||d_x|| \leq \Delta$  oder, damit über lineare Nebenbed. darstellbar,  $||d_x||_{\infty} := max\{|[d_x]_i| : i = 1, \ldots, n\} \leq \Delta$ .
- $\bullet$  Schwierigkeit: Ist  $x^{(k)}$  unzulässig, kann durch  $\|d_\mathsf{x}\|_\infty \leq \Delta$  auch  $(QP_k)$ unzulässig werden. Lösungsvorschläge sind z.B. erst ein Zulässigkeitsproblem zu lösen und dann  $\Delta$  zu wählen, etc.

Kombinierter Strafansatz: (im open-source-Paket IPOPT implementiert) Idee: x ist zulässig, wenn max $({|h_i(x)| : i \in \mathcal{E}} \cup {g_i(x) : i \in \mathcal{I}} \cup {0}) = 0.$  $\rightarrow$  Löse als Trust-Region-Unterproblem für Strafparameter  $\gamma > 0$ 

$$
\begin{array}{ll}\n\min & \frac{1}{2} d_x^T Q_k d_x + \nabla f_k^T d_x + \gamma s \\
\text{s.t.} & -s \le h_i(x^{(k)}) + \nabla h_i(x^{(k)})^T d_x \le s & i \in \mathcal{E} \\
& g_i(x^{(k)}) + \nabla g_i(x^{(k)})^T d_x \le s & i \in \mathcal{I} \\
& -\Delta \le [d_x]_i \le \Delta \ (i = 1, \ldots, n), s \ge 0\n\end{array}
$$

<span id="page-25-0"></span>Der Trust-Region Algorithmus vergleicht Fortschritt der Funktion  $f_\gamma(\mathcal{d}) := f\bigl(x^{(k)}\!+\!\mathcal{d}\bigr) + \gamma \max(\{|h_i(x^{(k)}\!+\!\mathcal{d})|: i \in \mathcal{E}\} \cup \{g_i(x^{(k)}\!+\!\mathcal{d}): i \in \mathcal{I}\} \cup \{0\})$ zum Fortschritt im Modell und passt ∆ entsprechend an. Strafparameter  $\gamma$  wird nur bei Verletzung der Nebenbed. vergrößert, wenn der Fortschritt Richtu[ng](#page-24-0) Zulässigkeit im Verhältnis zur Schrittläng[e z](#page-26-0)[u](#page-21-0)[kl](#page-25-0)[ei](#page-26-0)[n](#page-0-0) [i](#page-1-0)[s](#page-50-0)[t.](#page-51-0) ( ... 그 모  $OQ$ 

<span id="page-26-0"></span>**KOD KARD KED KED E VOOR** 

## Globalisierung mit einem Filter-Ansatz

**KOD KAD KED KED E VOOR** 

# Globalisierung mit einem Filter-Ansatz

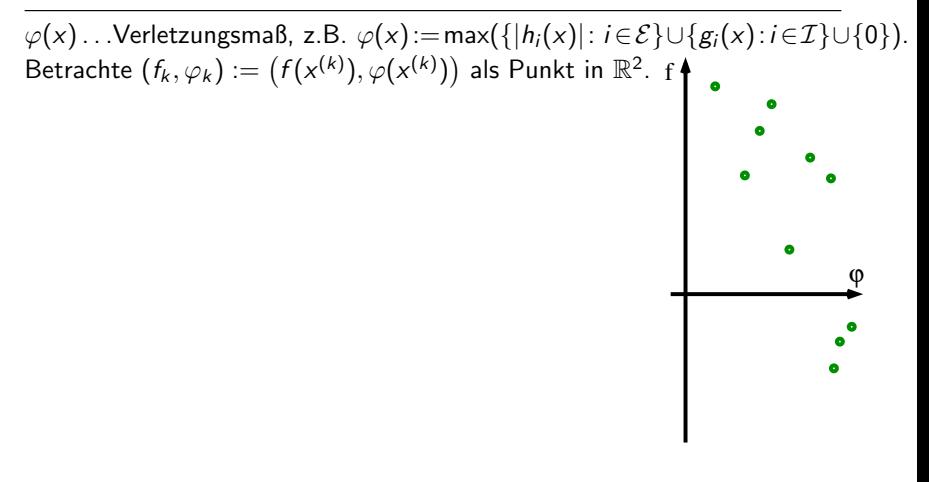

# Globalisierung mit einem Filter-Ansatz

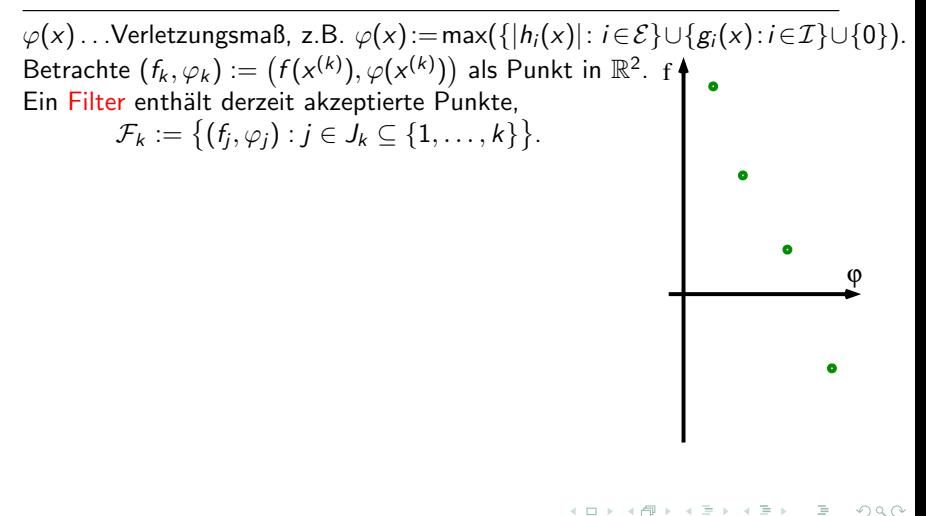

# Globalisierung mit einem Filter-Ansatz

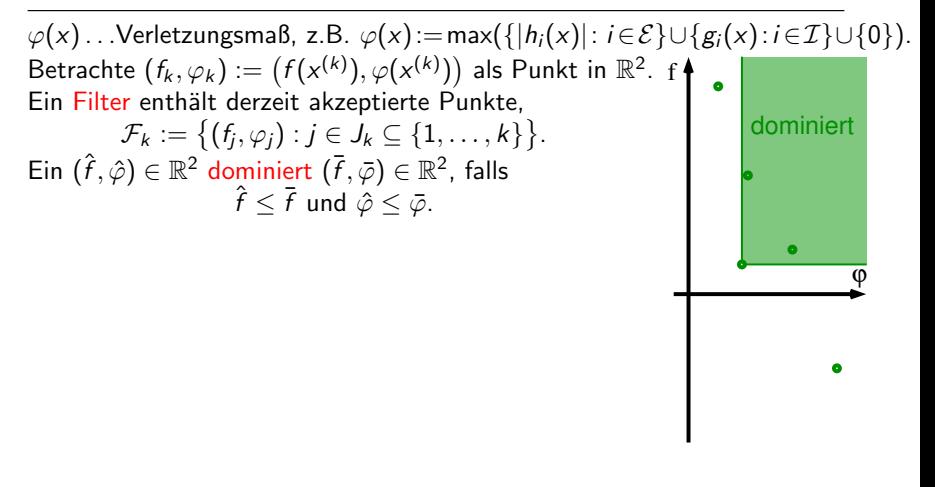

# Globalisierung mit einem Filter-Ansatz

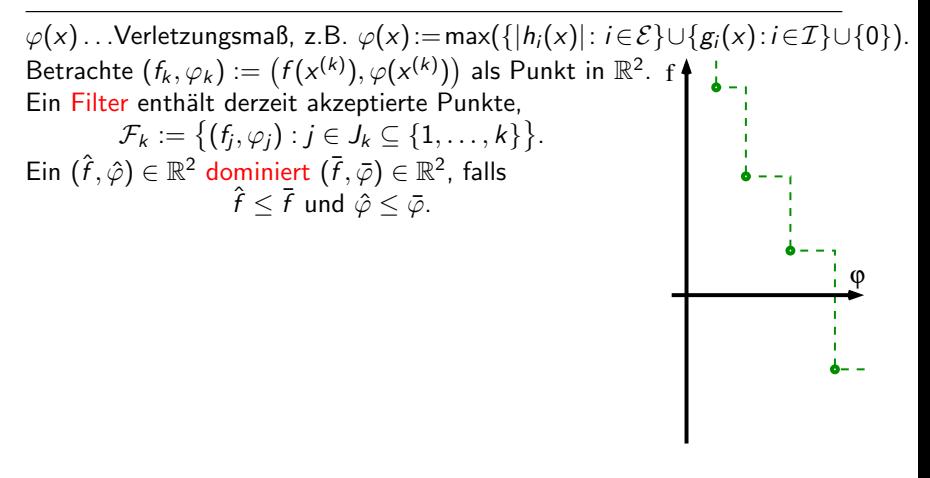

# Globalisierung mit einem Filter-Ansatz

Idee: Ersetze die Merit-Funktion durch ein Akzeptanzschema, das neue Punkte akzeptiert, wenn sie Verbesserung in Zielfunktion oder Verletzung bringen (also bikriteriell besser sind).

 $A \equiv 1 \pmod{4} \pmod{4} \pmod{4} \pmod{4} \pmod{2}$ 

# Globalisierung mit einem Filter-Ansatz

Idee: Ersetze die Merit-Funktion durch ein Akzeptanzschema, das neue Punkte akzeptiert, wenn sie Verbesserung in Zielfunktion oder Verletzung bringen (also bikriteriell besser sind).

# Globalisierung mit einem Filter-Ansatz

Idee: Ersetze die Merit-Funktion durch ein Akzeptanzschema, das neue Punkte akzeptiert, wenn sie Verbesserung in Zielfunktion oder Verletzung bringen (also bikriteriell besser sind).

 $\mathcal{A} \equiv \mathcal{A} \Rightarrow \mathcal{A} \equiv \mathcal{A} \Rightarrow \mathcal{A} \equiv \mathcal{A} \Rightarrow \mathcal{A} \equiv \mathcal{A} \Rightarrow \mathcal{A} \Rightarrow \mathcal{$ 

# Globalisierung mit einem Filter-Ansatz

Idee: Ersetze die Merit-Funktion durch ein Akzeptanzschema, das neue Punkte akzeptiert, wenn sie Verbesserung in Zielfunktion oder Verletzung bringen (also bikriteriell besser sind).

 $000$ 

# Globalisierung mit einem Filter-Ansatz

Idee: Ersetze die Merit-Funktion durch ein Akzeptanzschema, das neue Punkte akzeptiert, wenn sie Verbesserung in Zielfunktion oder Verletzung bringen (also bikriteriell besser sind).

 $\varphi(x)$ ...Verletzungsmaß, z.B.  $\varphi(x) := \max(\{|h_i(x)| : i \in \mathcal{E}\} \cup \{g_i(x) : i \in \mathcal{I}\} \cup \{0\})$ . Betrachte  $(f_k, \varphi_k) := \bigl(f(x^{(k)}), \varphi(x^{(k)})\bigr)$  als Punkt in  $\mathbb{R}^2$ .  $f$   $\uparrow$ Ein Filter enthält derzeit akzeptierte Punkte,  $\mathcal{F}_k := \bigl\{ (f_j, \varphi_j) : j \in J_k \subseteq \{1, \ldots, k\} \bigr\}.$ Ein  $(\hat{f},\hat{\varphi})\in\mathbb{R}^2$  dominiert  $(\bar{f},\bar{\varphi})\in\mathbb{R}^2$ , falls  $\hat{f} < \bar{f}$  und  $\hat{\varphi} < \bar{\varphi}$ . Ein  $(\hat{f},\hat{\varphi})\in\mathbb{R}^2$  wird von  $\mathcal{F}_k$  für gegebene  $0 < \gamma_1 < \gamma_2 < 1$  akzeptiert, falls  $\forall j \in J_k: (\hat \varphi \leq \gamma_2 \varphi_j)$  oder  $(\hat f + \gamma_1 \hat \varphi \leq f_j)$ [Hinreichende Verbesserung in Verletzung oder Wert] Wird  $(f_{k+1}, \varphi_{k+1})$  von  $\mathcal{F}_k$  akzeptiert, setze  $\mathcal{F}_{k+1} := \{ (f_{k+1}, \varphi_{k+1}) \}$  $\{(\bar f, \bar \varphi) \in \mathcal F_k \text{ nicht von } (f_{k+1}, \varphi_{k+1}) \text{ dominiert}\}$ dominiert akzeptiert ϕ
$000$ 

# Globalisierung mit einem Filter-Ansatz

Idee: Ersetze die Merit-Funktion durch ein Akzeptanzschema, das neue Punkte akzeptiert, wenn sie Verbesserung in Zielfunktion oder Verletzung bringen (also bikriteriell besser sind).

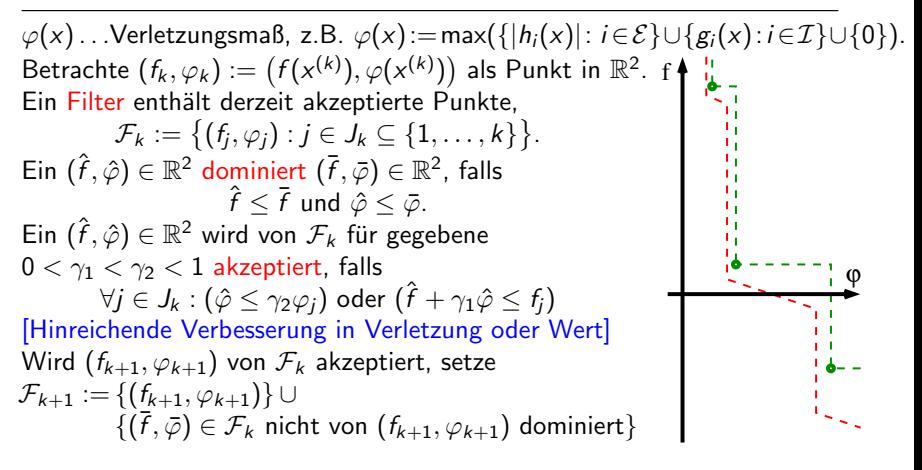

# Globalisierung mit einem Filter-Ansatz

Idee: Ersetze die Merit-Funktion durch ein Akzeptanzschema, das neue Punkte akzeptiert, wenn sie Verbesserung in Zielfunktion oder Verletzung bringen (also bikriteriell besser sind).

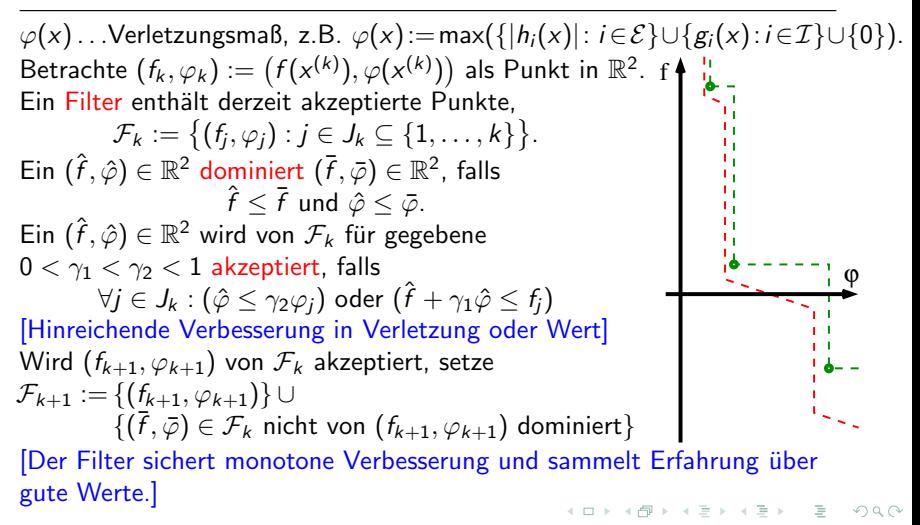

K ロ > K 레 > K 코 > K 코 > 트로드 > O Q O

#### Trust-Region-Variante eines Filter-Ansatzes

Schritt  $d_x$  löst approximativ ein polyedrisches Trust-Region-Unterproblem:

$$
\begin{array}{ll}\n\text{min} & \frac{1}{2} d_x^T Q_k d_x + \nabla f_k^T d_x \\
\text{s.t.} & h_i(x^{(k)}) + \nabla h_i(x^{(k)})^T d_x = 0 \quad i \in \mathcal{E} \\
& g_i(x^{(k)}) + \nabla g_i(x^{(k)})^T d_x \leq 0 \quad i \in \mathcal{I} \\
& -\Delta \leq [d_x]_i \leq \Delta & i \in \{1, \ldots, n\}\n\end{array}
$$

#### Trust-Region-Variante eines Filter-Ansatzes

Schritt  $d_x$  löst approximativ ein polyedrisches Trust-Region-Unterproblem:

$$
(QP_k^{\Delta})
$$
\nmin\n
$$
\frac{1}{2}d_x^{\mathcal{T}}Q_kd_x + \nabla f_k^{\mathcal{T}}d_x
$$
\n
$$
\text{s.t.} \quad h_i(x^{(k)}) + \nabla h_i(x^{(k)})^{\mathcal{T}}d_x = 0 \quad i \in \mathcal{E}
$$
\n
$$
g_i(x^{(k)}) + \nabla g_i(x^{(k)})^{\mathcal{T}}d_x \leq 0 \quad i \in \mathcal{I}
$$
\n
$$
-\Delta \leq [d_x]_i \leq \Delta \qquad i \in \{1, ..., n\}
$$

Falls  $(QP_k^{\Delta})$  unzulässig ist (in  $\|d_{\mathsf{x}}\|_{\infty}\leq\Delta$  ist kein zul. Punkt), führe Wiederherstellungs-Phase (restauration phase) durch:

Minimiere nur Verletzung  $\varphi(x)$ , bis für Filter akzeptabel  $\rightarrow$  neues  $\Delta$ , aber  $\Rightarrow$  der Filter darf nur unzulässige Punkte  $(\hat{f}, \hat{\varphi})$  mit  $\hat{\varphi} > 0$  enthalten!

#### Trust-Region-Variante eines Filter-Ansatzes

Schritt  $d_x$  löst approximativ ein polyedrisches Trust-Region-Unterproblem:

$$
(QP_k^{\Delta})
$$
\nmin\n
$$
\frac{1}{2}d_x^{\mathcal{T}}Q_kd_x + \nabla f_k^{\mathcal{T}}d_x
$$
\n
$$
\text{s.t.} \quad h_i(x^{(k)}) + \nabla h_i(x^{(k)})^{\mathcal{T}}d_x = 0 \quad i \in \mathcal{E}
$$
\n
$$
g_i(x^{(k)}) + \nabla g_i(x^{(k)})^{\mathcal{T}}d_x \leq 0 \quad i \in \mathcal{I}
$$
\n
$$
-\Delta \leq [d_x]_i \leq \Delta \qquad i \in \{1, ..., n\}
$$

Falls  $(QP_k^{\Delta})$  unzulässig ist (in  $\|d_{\mathsf{x}}\|_{\infty}\leq\Delta$  ist kein zul. Punkt), führe Wiederherstellungs-Phase (restauration phase) durch:

Minimiere nur Verletzung  $\varphi(x)$ , bis für Filter akzeptabel  $\rightarrow$  neues  $\Delta$ , aber  $\Rightarrow$  der Filter darf nur unzulässige Punkte  $(\hat{f}, \hat{\varphi})$  mit  $\hat{\varphi} > 0$  enthalten!

Verwende dazu folgende Sonderregel:

<span id="page-40-0"></span>Vom Filter akzeptierte Punkte werden nur dann zum Filter hinzugefügt, wenn der nächste Schritt zu einer Wiederherstellung führt  $\Rightarrow \varphi(\mathsf{x}^{(k)})>0.$ 

# Trust-Region-Variante eines Filter-Ansatzes

Schritt  $d_x$  löst approximativ ein polyedrisches Trust-Region-Unterproblem:

$$
(QP_k^{\Delta})
$$
\nmin\n
$$
\frac{1}{2}d_x^{\mathcal{T}}Q_kd_x + \nabla f_k^{\mathcal{T}}d_x
$$
\n
$$
\text{s.t.} \quad h_i(x^{(k)}) + \nabla h_i(x^{(k)})^{\mathcal{T}}d_x = 0 \quad i \in \mathcal{E}
$$
\n
$$
g_i(x^{(k)}) + \nabla g_i(x^{(k)})^{\mathcal{T}}d_x \leq 0 \quad i \in \mathcal{I}
$$
\n
$$
-\Delta \leq [d_x]_i \leq \Delta \qquad i \in \{1, ..., n\}
$$

Falls  $(QP_k^{\Delta})$  unzulässig ist (in  $\|d_{\mathsf{x}}\|_{\infty}\leq\Delta$  ist kein zul. Punkt), führe Wiederherstellungs-Phase (restauration phase) durch:

Minimiere nur Verletzung  $\varphi(x)$ , bis für Filter akzeptabel  $\rightarrow$  neues  $\Delta$ , aber  $\Rightarrow$  der Filter darf nur unzulässige Punkte  $(\hat{f}, \hat{\varphi})$  mit  $\hat{\varphi} > 0$  enthalten!

Verwende dazu folgende Sonderregel:

Vom Filter akzeptierte Punkte werden nur dann zum Filter hinzugefügt, wenn der nächste Schritt zu einer Wiederherstellung führt  $\Rightarrow \varphi(\mathsf{x}^{(k)})>0.$ 

Der Algorithmus dazu nutzt weitere Parameter: ∆ . . . Mindestradius nach Wiederherstellung u 1. maximale Unzulässigkeit für  $\varphi$  im Filter  $\sigma \in (0,1)$  ... Modellqualität für Reduktion von  $\Delta$ 

K ロ > K 레 > K 코 > K 코 > 트로드 > O Q O

#### Filter-SQP-Algorithmus

0. Wähle  $x^{(0)},\ u\geq \varphi(x^{(0)}),\ \underline{\Delta}>0,\ \sigma\in(0,1),$  setze  $\mathcal{F}_0:=\{(-\infty,u)\},\ k:=1$ 

#### Filter-SQP-Algorithmus

0. Wähle  $\mathsf{x}^{(0)},\ u\geq\varphi(\mathsf{x}^{(0)}),\ \underline{\Delta}>0,\ \sigma\in(0,1),$  setze  $\mathcal{F}_0:=\{(-\infty,u)\},\ k:=1$ 

1. Wiederherstellung: Ausgehend von  $x^{(k-1)}$  finde  $x^{(k)}$  und  $\Delta \geq \underline{\Delta}$  mit  $(f_k, \varphi_k)$  wird von  $\mathcal{F}_{k-1}$  akzeptiert und  $(QP_k^{\Delta})$  ist zulässig.

# Filter-SQP-Algorithmus

- 0. Wähle  $\mathsf{x}^{(0)},\ u\geq\varphi(\mathsf{x}^{(0)}),\ \underline{\Delta}>0,\ \sigma\in(0,1),$  setze  $\mathcal{F}_0:=\{(-\infty,u)\},\ k:=1$
- 1. Wiederherstellung: Ausgehend von  $x^{(k-1)}$  finde  $x^{(k)}$  und  $\Delta \geq \underline{\Delta}$  mit  $(f_k, \varphi_k)$  wird von  $\mathcal{F}_{k-1}$  akzeptiert und  $(QP_k^{\Delta})$  ist zulässig.
- 2. SQP-Schritt: Löse  $(QP_k^{\Delta}) \rightarrow d_{x}$ . Falls  $(QP_k^{\Delta})$  unzul., setze  $\mathcal{F}_k := \{(f_k, \varphi_k)\} \cup \mathcal{F}_{k-1}, k \leftarrow k+1$ , GOTO 1.

## Filter-SQP-Algorithmus

0. Wähle  $\mathsf{x}^{(0)},\ u\geq\varphi(\mathsf{x}^{(0)}),\ \underline{\Delta}>0,\ \sigma\in(0,1),$  setze  $\mathcal{F}_0:=\{(-\infty,u)\},\ k:=1$ 

- 1. Wiederherstellung: Ausgehend von  $x^{(k-1)}$  finde  $x^{(k)}$  und  $\Delta \geq \underline{\Delta}$  mit  $(f_k, \varphi_k)$  wird von  $\mathcal{F}_{k-1}$  akzeptiert und  $(QP_k^{\Delta})$  ist zulässig.
- 2. SQP-Schritt: Löse  $(QP_k^{\Delta}) \rightarrow d_{x}$ . Falls  $(QP_k^{\Delta})$  unzul., setze  $\mathcal{F}_k := \{(f_k, \varphi_k)\} \cup \mathcal{F}_{k-1}, k \leftarrow k+1$ , GOTO 1. 3. Ist  $d_x = 0$ , STOP,  $x^{(k)}$  ist stationärer Punkt.

# Filter-SQP-Algorithmus

- 0. Wähle  $\mathsf{x}^{(0)},\ u\geq\varphi(\mathsf{x}^{(0)}),\ \underline{\Delta}>0,\ \sigma\in(0,1),$  setze  $\mathcal{F}_0:=\{(-\infty,u)\},\ k:=1$ 1. Wiederherstellung: Ausgehend von  $x^{(k-1)}$  finde  $x^{(k)}$  und  $\Delta \geq \underline{\Delta}$  mit
	- $(f_k, \varphi_k)$  wird von  $\mathcal{F}_{k-1}$  akzeptiert und  $(QP_k^{\Delta})$  ist zulässig.
- 2. SQP-Schritt: Löse  $(QP_k^{\Delta}) \rightarrow d_{x}$ . Falls  $(QP_k^{\Delta})$  unzul., setze  $\mathcal{F}_k := \{(f_k, \varphi_k)\} \cup \mathcal{F}_{k-1}, k \leftarrow k+1$ , GOTO 1. 3. Ist  $d_x = 0$ , STOP,  $x^{(k)}$  ist stationärer Punkt.
- 4. Wird  $\left(f({\mathsf{x}}^{(k)}+d_\mathsf{x}), \varphi({\mathsf{x}}^{(k)}+d_\mathsf{x})\right)$  nicht vom erweiterten Filter  $\mathcal{F}_{k-1} \cup \{(f_k, \varphi_k)\}\$ akzeptiert, setze  $\Delta \leftarrow \Delta/2$ , GOTO 2.

### Filter-SQP-Algorithmus

0. Wähle  $\mathsf{x}^{(0)},\ u\geq\varphi(\mathsf{x}^{(0)}),\ \underline{\Delta}>0,\ \sigma\in(0,1),$  setze  $\mathcal{F}_0:=\{(-\infty,u)\},\ k:=1$ 1. Wiederherstellung: Ausgehend von  $x^{(k-1)}$  finde  $x^{(k)}$  und  $\Delta \geq \underline{\Delta}$  mit  $(f_k, \varphi_k)$  wird von  $\mathcal{F}_{k-1}$  akzeptiert und  $(QP_k^{\Delta})$  ist zulässig. 2. SQP-Schritt: Löse  $(QP_k^{\Delta}) \rightarrow d_{x}$ . Falls  $(QP_k^{\Delta})$  unzul., setze  $\mathcal{F}_k := \{(f_k, \varphi_k)\} \cup \mathcal{F}_{k-1}, k \leftarrow k+1$ , GOTO 1. 3. Ist  $d_x = 0$ , STOP,  $x^{(k)}$  ist stationärer Punkt. 4. Wird  $\left(f({\mathsf{x}}^{(k)}+d_\mathsf{x}), \varphi({\mathsf{x}}^{(k)}+d_\mathsf{x})\right)$  nicht vom erweiterten Filter  $\mathcal{F}_{k-1} \cup \{(f_k, \varphi_k)\}\$ akzeptiert, setze  $\Delta \leftarrow \Delta/2$ , GOTO 2. 5. Setze  $\Delta q := -\frac{1}{2} d_x^T Q_k d_x - \nabla f_k^T d_x$  und  $\Delta f := f_k - f(x^{(k)} + d_x)$ . Ist  $\Delta q > 0$  und  $\Delta f < \sigma \Delta q$ , setze  $\Delta \leftarrow \Delta/2$  und GOTO 2. [Der Fortschritt in f ist im Vergleich zum Modell zu gering.]

### Filter-SQP-Algorithmus

0. Wähle  $\mathsf{x}^{(0)},\ u\geq\varphi(\mathsf{x}^{(0)}),\ \underline{\Delta}>0,\ \sigma\in(0,1),$  setze  $\mathcal{F}_0:=\{(-\infty,u)\},\ k:=1$ 1. Wiederherstellung: Ausgehend von  $x^{(k-1)}$  finde  $x^{(k)}$  und  $\Delta \geq \underline{\Delta}$  mit  $(f_k, \varphi_k)$  wird von  $\mathcal{F}_{k-1}$  akzeptiert und  $(QP_k^{\Delta})$  ist zulässig. 2. SQP-Schritt: Löse  $(QP_k^{\Delta}) \rightarrow d_{x}$ . Falls  $(QP_k^{\Delta})$  unzul., setze  $\mathcal{F}_k := \{(f_k, \varphi_k)\} \cup \mathcal{F}_{k-1}, k \leftarrow k+1$ , GOTO 1. 3. Ist  $d_x = 0$ , STOP,  $x^{(k)}$  ist stationärer Punkt. 4. Wird  $\left(f({\mathsf{x}}^{(k)}+d_\mathsf{x}), \varphi({\mathsf{x}}^{(k)}+d_\mathsf{x})\right)$  nicht vom erweiterten Filter  $\mathcal{F}_{k-1} \cup \{(f_k, \varphi_k)\}\$ akzeptiert, setze  $\Delta \leftarrow \Delta/2$ , GOTO 2. 5. Setze  $\Delta q := -\frac{1}{2} d_x^T Q_k d_x - \nabla f_k^T d_x$  und  $\Delta f := f_k - f(x^{(k)} + d_x)$ . Ist  $\Delta q > 0$  und  $\Delta f < \sigma \Delta q$ , setze  $\Delta \leftarrow \Delta/2$  und GOTO 2. [Der Fortschritt in f ist im Vergleich zum Modell zu gering.] 6. lst  $\Delta q < 0$ ,  $[⇒ x^{(k)}$$  ist unzulässig, sonst wäre  $d_{\mathsf{x}} = 0~\mathsf{besser}]$ setze  $\mathcal{F}_k := \{(f_k, \varphi_k)\} \cup \mathcal{F}_{k-1}$ , sonst  $\mathcal{F}_k := \mathcal{F}_{k-1}$ 

### Filter-SQP-Algorithmus

0. Wähle  $\mathsf{x}^{(0)},\ u\geq\varphi(\mathsf{x}^{(0)}),\ \underline{\Delta}>0,\ \sigma\in(0,1),$  setze  $\mathcal{F}_0:=\{(-\infty,u)\},\ k:=1$ 1. Wiederherstellung: Ausgehend von  $x^{(k-1)}$  finde  $x^{(k)}$  und  $\Delta \geq \underline{\Delta}$  mit  $(f_k, \varphi_k)$  wird von  $\mathcal{F}_{k-1}$  akzeptiert und  $(QP_k^{\Delta})$  ist zulässig. 2. SQP-Schritt: Löse  $(QP_k^{\Delta}) \rightarrow d_{x}$ . Falls  $(QP_k^{\Delta})$  unzul., setze  $\mathcal{F}_k := \{(f_k, \varphi_k)\} \cup \mathcal{F}_{k-1}, k \leftarrow k+1$ , GOTO 1. 3. Ist  $d_x = 0$ , STOP,  $x^{(k)}$  ist stationärer Punkt. 4. Wird  $\left(f({\mathsf{x}}^{(k)}+d_\mathsf{x}), \varphi({\mathsf{x}}^{(k)}+d_\mathsf{x})\right)$  nicht vom erweiterten Filter  $\mathcal{F}_{k-1} \cup \{(f_k, \varphi_k)\}\$ akzeptiert, setze  $\Delta \leftarrow \Delta/2$ , GOTO 2. 5. Setze  $\Delta q := -\frac{1}{2} d_x^T Q_k d_x - \nabla f_k^T d_x$  und  $\Delta f := f_k - f(x^{(k)} + d_x)$ . Ist  $\Delta q > 0$  und  $\Delta f < \sigma \Delta q$ , setze  $\Delta \leftarrow \Delta/2$  und GOTO 2. [Der Fortschritt in f ist im Vergleich zum Modell zu gering.] 6. lst  $\Delta q < 0$ ,  $[⇒ x^{(k)}$$  ist unzulässig, sonst wäre  $d_{\mathsf{x}} = 0~\mathsf{besser}]$ setze  $\mathcal{F}_k := \{(f_k, \varphi_k)\} \cup \mathcal{F}_{k-1}$ , sonst  $\mathcal{F}_k := \mathcal{F}_{k-1}$ 7. Setze  $x^{(k+1)} := x^{(k)} + d_x$ ,  $k \leftarrow k+1$ , wähle  $\Delta \geq \underline{\Delta}$ , GOTO 2.

# Filter-SQP-Algorithmus

0. Wähle  $\mathsf{x}^{(0)},\ u\geq\varphi(\mathsf{x}^{(0)}),\ \underline{\Delta}>0,\ \sigma\in(0,1),$  setze  $\mathcal{F}_0:=\{(-\infty,u)\},\ k:=1$ 1. Wiederherstellung: Ausgehend von  $x^{(k-1)}$  finde  $x^{(k)}$  und  $\Delta \geq \underline{\Delta}$  mit  $(f_k, \varphi_k)$  wird von  $\mathcal{F}_{k-1}$  akzeptiert und  $(QP_k^{\Delta})$  ist zulässig. 2. SQP-Schritt: Löse  $(QP_k^{\Delta}) \rightarrow d_{x}$ . Falls  $(QP_k^{\Delta})$  unzul., setze  $\mathcal{F}_k:=\{(f_k,\varphi_k)\}\cup \mathcal{F}_{k-1},~k\leftarrow k+1,$  <code>GOTO 1.</code> 3. Ist  $d_x = 0$ , STOP,  $x^{(k)}$  ist stationärer Punkt. 4. Wird  $\left(f({\mathsf{x}}^{(k)}+d_\mathsf{x}), \varphi({\mathsf{x}}^{(k)}+d_\mathsf{x})\right)$  nicht vom erweiterten Filter  $\mathcal{F}_{k-1} \cup \{(f_k, \varphi_k)\}\$ akzeptiert, setze  $\Delta \leftarrow \Delta/2$ , GOTO 2. 5. Setze  $\Delta q := -\frac{1}{2} d_x^T Q_k d_x - \nabla f_k^T d_x$  und  $\Delta f := f_k - f(x^{(k)} + d_x)$ . Ist  $\Delta q > 0$  und  $\Delta f < \sigma \Delta q$ , setze  $\Delta \leftarrow \Delta/2$  und GOTO 2. [Der Fortschritt in f ist im Vergleich zum Modell zu gering.] 6. lst  $\Delta q < 0$ ,  $[⇒ x^{(k)}$$  ist unzulässig, sonst wäre  $d_{\mathsf{x}} = 0~\mathsf{besser}]$ setze  $\mathcal{F}_k := \{(f_k, \varphi_k)\} \cup \mathcal{F}_{k-1}$ , sonst  $\mathcal{F}_k := \mathcal{F}_{k-1}$ 7. Setze  $x^{(k+1)} := x^{(k)} + d_x$ ,  $k \leftarrow k+1$ , wähle  $\Delta \geq \underline{\Delta}$ , GOTO 2.

<span id="page-50-0"></span>Unter geeigneten Voraussetzungen kann Konvergenz gegen einen stationären Punkt gezeigt werden.

[SQP-Verf.](#page-1-0) **[Anwendungsbeispiel: Optimalsteuerung](#page-51-0)** 

K ロ > K 레 > K 코 > K 코 > 트로드 > O Q O

#### Inhaltsübersicht für heute:

#### [SQP-Verfahren \(Sequentielle quadratische Opt.-Verfahren\)](#page-1-0)

<span id="page-51-0"></span>[Anwendungsbeispiel: Optimalsteuerung](#page-51-0)

K ロ > K 레 > K 코 > K 코 > 트로드 > O Q O

### Anwendungsbeispiel: Optimalsteuerung

Wie muss die Laufkatze eines Industriekrans gesteuert werden, damit eine Last aus dem Ruhezustand in Punkt P möglichst schnell zu Punkt Q transportiert wird und dort wieder ruhig hängt?

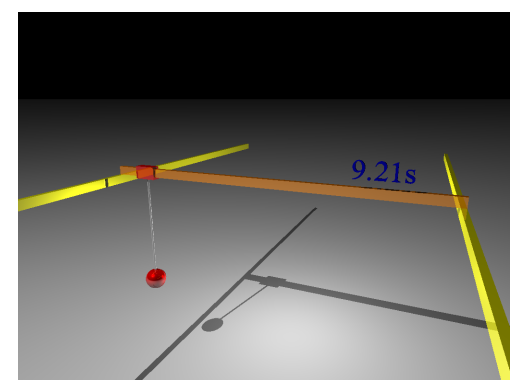

**KOD KARD KED KED E VOOR** 

### Anwendungsbeispiel: Optimalsteuerung

Wie muss die Laufkatze eines Industriekrans gesteuert werden, damit eine Last aus dem Ruhezustand in Punkt P möglichst schnell zu Punkt Q transportiert wird und dort wieder ruhig hängt?

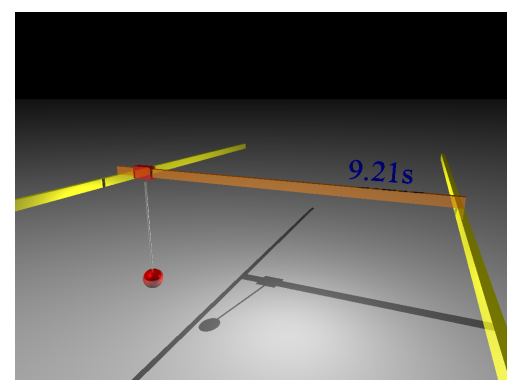

Die erste Idee – bis zur Hälfte voll beschleunigen, dann voll bremsen – ist nicht richtig.

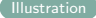

K ロ > K 레 > K 코 > K 코 > 트로드 > O Q O

## Anwendungsbeispiel: Optimalsteuerung

Wie muss die Laufkatze eines Industriekrans gesteuert werden, damit eine Last aus dem Ruhezustand in Punkt P möglichst schnell zu Punkt Q transportiert wird und dort wieder ruhig hängt?

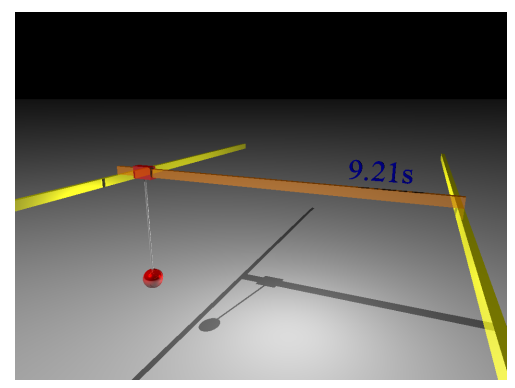

Wie lässt sich das mathematisch modellieren?

<span id="page-54-0"></span>(Material und Illustrationen von Prof. Dr. Roland Herzog)

- $s(t)$ : horizontale Position der Laufkatze
- $d(t)$ : horizontale Position der Last
	- M: die Masse der Laufkatze
	- m: die Masse der Last
- $u(t)$ : Steuerung, hier die auf die Laufkatze einwirkende Kraft (E-Motor)
- $\varphi(t)$ : Winkel der Last zur Vertikalen
	- g: die Erdbeschleunigung
	- L: die Länge des Seiles

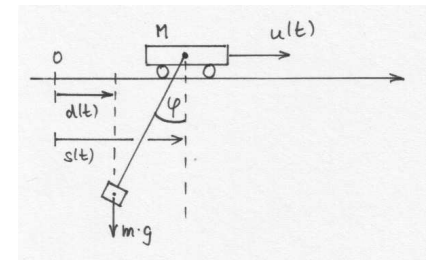

 $\mathbf{1} \oplus \mathbf{1} \oplus \mathbf{$ 

 $2990$ 

- $s(t)$ : horizontale Position der Laufkatze
- $d(t)$ : horizontale Position der Last
	- M: die Masse der Laufkatze
	- m: die Masse der Last
- $u(t)$ : Steuerung, hier die auf die Laufkatze einwirkende Kraft (E-Motor)
- $\varphi(t)$ : Winkel der Last zur Vertikalen
	- g: die Erdbeschleunigung
	- L: die Länge des Seiles

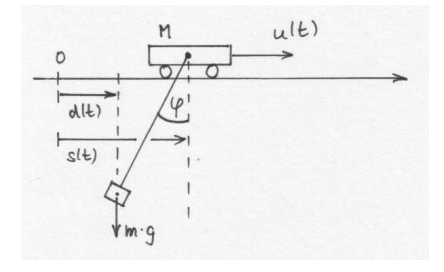

**KORK EXTERNE PROVIDE** 

Der Zustand  $y(t) \in \mathbb{R}^4$  wird durch Position  $s(t)$  und Geschwindigkeit  $\dot{s}(t) := \frac{\partial s}{\partial t}$  der Laufkatze sowie Relativposition  $z(t) := s(t) - d(t)$  und Relativgeschwindigkeit  $\dot{z}(t)$  der Last zur Laufkatze beschrieben,  $y = (s, \dot{s}, z, \dot{z})^T$ . [t wird meist weggelassen]

- $s(t)$ : horizontale Position der Laufkatze
- $d(t)$ : horizontale Position der Last
	- M: die Masse der Laufkatze
	- m: die Masse der Last
- $u(t)$ : Steuerung, hier die auf die Laufkatze einwirkende Kraft (E-Motor)
- $\varphi(t)$ : Winkel der Last zur Vertikalen
	- g: die Erdbeschleunigung
	- L: die Länge des Seiles

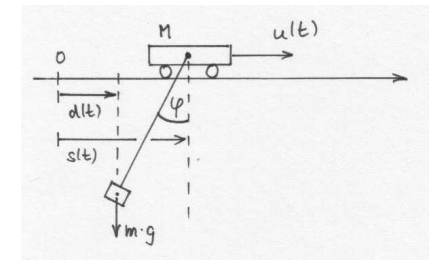

**KORK EXTERNE PROVIDE** 

Der Zustand  $y(t) \in \mathbb{R}^4$  wird durch Position  $s(t)$  und Geschwindigkeit  $\dot{s}(t) := \frac{\partial s}{\partial t}$  der Laufkatze sowie Relativposition  $z(t) := s(t) - d(t)$  und Relativgeschwindigkeit  $\dot{z}(t)$  der Last zur Laufkatze beschrieben,  $y = (s, \dot{s}, z, \dot{z})^T$ . [t wird meist weggelassen] Bewegungsgleichungen beschreiben die Beschleunigung und damit die Veränderung des Zustands über die Zeit. Für kleine Winkel  $\varphi$  ist

<span id="page-57-0"></span>
$$
\ddot{s}(t) = -\frac{m g}{M L} z + \frac{u(t)}{M}
$$

$$
\ddot{z}(t) = -\frac{(m+M) g}{M L} z + \frac{u(t)}{M}
$$

- $s(t)$ : horizontale Position der Laufkatze
- $d(t)$ : horizontale Position der Last
	- M: die Masse der Laufkatze
	- m: die Masse der Last
- $u(t)$ : Steuerung, hier die auf die Laufkatze einwirkende Kraft (E-Motor)
- $\varphi(t)$ : Winkel der Last zur Vertikalen
	- g: die Erdbeschleunigung
	- L: die Länge des Seiles

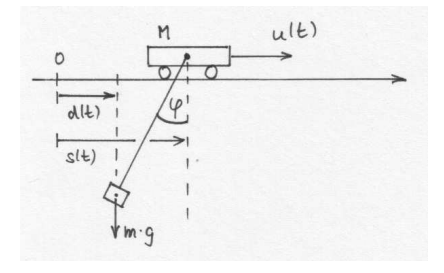

Der Zustand  $y(t) \in \mathbb{R}^4$  wird durch Position  $s(t)$  und Geschwindigkeit  $\dot{s}(t) := \frac{\partial s}{\partial t}$  der Laufkatze sowie Relativposition  $z(t) := s(t) - d(t)$  und Relativgeschwindigkeit  $\dot{z}(t)$  der Last zur Laufkatze beschrieben,  $y = (s, \dot{s}, z, \dot{z})^T$ . [t wird meist weggelassen] Bewegungsgleichungen beschreiben die Beschleunigung und damit die Veränderung des Zustands über die Zeit. Für kleine Winkel  $\varphi$  ist

<span id="page-58-0"></span>
$$
\ddot{s}(t) = -\frac{m}{M} \frac{g}{L} z + \frac{u(t)}{M} \qquad \leftrightarrow \dot{y} = \begin{bmatrix} 0 & 1 & 0 & 0 \\ 0 & 0 & -\frac{mg}{M} & 0 \\ 0 & 0 & 0 & 1 \\ 0 & 0 & 0 & 1 \end{bmatrix} y + \begin{bmatrix} 0 \\ \frac{1}{M} \\ 0 \\ \frac{1}{M} \end{bmatrix} u
$$

$$
\ddot{z}(t) = -\frac{(m+M)g}{M} \frac{g}{L} z + \frac{u(t)}{M}
$$

- $s(t)$ : horizontale Position der Laufkatze
- $d(t)$ : horizontale Position der Last
	- M: die Masse der Laufkatze
	- m: die Masse der Last
- $u(t)$ : Steuerung, hier die auf die Laufkatze einwirkende Kraft (E-Motor)
- $\varphi(t)$ : Winkel der Last zur Vertikalen
	- g: die Erdbeschleunigung
	- L: die Länge des Seiles

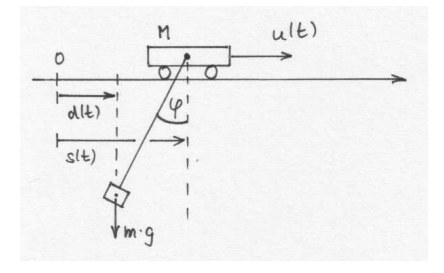

 $0 \nvert 0 - \frac{(m+M)g}{\sqrt{m}} \nvert 0$  $0 \nvert 0 - \frac{(m+M)g}{\sqrt{m}} \nvert 0$  $0 \nvert 0 - \frac{(m+M)g}{\sqrt{m}} \nvert 0$  $0 \nvert 0 - \frac{(m+M)g}{\sqrt{m}} \nvert 0$ 

<span id="page-59-0"></span>Der Zustand  $y(t) \in \mathbb{R}^4$  wird durch Position  $s(t)$  und Geschwindigkeit  $\dot{s}(t) := \frac{\partial s}{\partial t}$  der Laufkatze sowie Relativposition  $z(t) := s(t) - d(t)$  und Relativgeschwindigkeit  $\dot{z}(t)$  der Last zur Laufkatze beschrieben,  $y = (s, \dot{s}, z, \dot{z})^T$ . [t wird meist weggelassen] Bewegungsgleichungen beschreiben die Beschleunigung und damit die Veränderung des Zustands über die Zeit. Für kleine Winkel  $\varphi$  ist lineare gewöhnliche Differentialgleichung  $\dot{y} = Ay + Bu \leftrightarrow \dot{y} =$  $\sqrt{ }$  $\Big\}$ 0 1 0 0 0 0  $-\frac{mg}{ML}$  0 0 0 0 1 1  $\begin{matrix} \phantom{-} \end{matrix}$  $y +$  $\sqrt{ }$  $\Bigg\}$  $\frac{1}{M}$  $\frac{1}{M}$  $\frac{1}{M}$   $\frac{1}{M}$ 1  $\Big\}$ u

**KOD KARD KED KED E VOOR** 

### Optimalsteueraufgaben für gew. Diffgl.

Ein System gewöhnlicher Differentialgleichungen

 $\dot{y}(t) = f(t, y(t), u(t))$ 

<span id="page-60-0"></span>beschreibe die Entwicklung des Zustands  $y(t)$  in Abhängigkeit von Zeit t und Steuerung  $u(t)$ .

# Optimalsteueraufgaben für gew. Diffgl.

Ein System gewöhnlicher Differentialgleichungen

 $\dot{y}(t) = f(t, y(t), u(t))$ 

beschreibe die Entwicklung des Zustands  $y(t)$  in Abhängigkeit von Zeit t und Steuerung  $u(t)$ .

Für  $t \in [0, T]$  ist eine Steuerfunktion  $u(t)$  gesucht, die den Zustand  $y(t)$ von einem Anfangszustand  $y(0) = y_0$  in einen Endzustand  $y(T) = y_T$ überführt, dabei Zulässigkeitsbedingungen  $h(t, y(t), u(t)) \leq 0$  erfüllt und zugleich eine Zielfunktion/Gütekriterium/Performance-Maß optimiert.

# Optimalsteueraufgaben für gew. Diffgl.

Ein System gewöhnlicher Differentialgleichungen

 $\dot{y}(t) = f(t, y(t), u(t))$ 

beschreibe die Entwicklung des Zustands  $y(t)$  in Abhängigkeit von Zeit t und Steuerung  $u(t)$ .

Für  $t \in [0, T]$  ist eine Steuerfunktion  $u(t)$  gesucht, die den Zustand  $y(t)$ von einem Anfangszustand  $y(0) = y_0$  in einen Endzustand  $y(T) = y_T$ überführt, dabei Zulässigkeitsbedingungen  $h(t, y(t), u(t)) \leq 0$  erfüllt und zugleich eine Zielfunktion/Gütekriterium/Performance-Maß optimiert.

<span id="page-62-0"></span>
$$
\min_{u} g(y(T)) + \int_{0}^{T} f_{0}(t, y(t), u(t)) dt \quad \text{Zielfunktion}\n\text{(a)}
$$
\ns.t.  $\dot{y}(t) = f(t, y(t), u(t))$  \nDifferentialgleichung\n
$$
y(0) = y_{0} \qquad \text{Anfangsbedingungen}\n\quad\ny(T) = y_{T} \qquad \text{Endbedingungen}\n\quad\nh(t, y(t), u(t)) \leq 0 \qquad \text{Beschränkungen}.
$$

# Optimalsteueraufgaben für gew. Diffgl.

Ein System gewöhnlicher Differentialgleichungen

 $\dot{y}(t) = f(t, y(t), u(t))$ 

beschreibe die Entwicklung des Zustands  $y(t)$  in Abhängigkeit von Zeit t und Steuerung  $u(t)$ .

Für  $t \in [0, T]$  ist eine Steuerfunktion  $u(t)$  gesucht, die den Zustand  $y(t)$ von einem Anfangszustand  $y(0) = y_0$  in einen Endzustand  $y(T) = y_T$ überführt, dabei Zulässigkeitsbedingungen  $h(t, y(t), u(t)) \leq 0$  erfüllt und zugleich eine Zielfunktion/Gütekriterium/Performance-Maß optimiert.

$$
\min_{u} g(y(T)) + \int_{0}^{T} f_{0}(t, y(t), u(t)) dt \quad \text{Zielfunktion}\n\text{(a)}
$$
\ns.t.  $\dot{y}(t) = f(t, y(t), u(t))$  \nDifferentialgleichung\n
$$
y(0) = y_{0} \qquad \text{Anfangsbedingungen}\n\quad\ny(T) = y_{T} \qquad \text{Endbedingungen}\n\quad\nh(t, y(t), u(t)) \leq 0 \qquad \text{Beschränkungen}.
$$

<span id="page-63-0"></span>Die **Endzeit**  $T$  kann dabei fest gegeben oder auch frei (d.h. Teil der zu op[t](#page-63-0)imi[e](#page-51-0)[r](#page-51-0)enden Größen) [sei](#page-0-0)n, ebenso könnten  $y_0$  $y_0$  [ode](#page-62-0)r  $y_T$  $y_T$  t[eil](#page-64-0)[w](#page-50-0)e[ise](#page-95-0) [f](#page-50-0)r[ei](#page-95-0) sei[n.](#page-95-0)  $0.992$ 

K ロ > K 레 > K 코 > K 코 > 트로드 > O Q O

#### Zeitoptimale Steuerung der Laufkatze

<span id="page-64-0"></span>Die Laufkatze soll mit Last in kürzest möglicher Zeit  $T$  vom Stillstand am Punkt P zum Stillstand an einem Punkt Q gebracht werden.  $\rightarrow$  Zielfunktion:

#### Zeitoptimale Steuerung der Laufkatze

Die Laufkatze soll mit Last in kürzest möglicher Zeit  $T$  vom Stillstand am Punkt P zum Stillstand an einem Punkt Q gebracht werden.  $\rightarrow$  Zielfunktion: min  $\int_0^T 1 dt$   $\left[ = T \right]$ 

 $\rightarrow$  y(0)  $=$ 

**KOD KARD KED KED E VOOR** 

#### Zeitoptimale Steuerung der Laufkatze

Die Laufkatze soll mit Last in kürzest möglicher Zeit  $T$  vom Stillstand am Punkt P zum Stillstand an einem Punkt Q gebracht werden.

 $\rightarrow$  Zielfunktion: min  $\int_0^T 1 dt$   $\left[ = T \right]$ 

$$
\rightarrow y(0) = \begin{pmatrix} P \\ 0 \\ 0 \\ 0 \end{pmatrix}
$$
 Position der Laufkatze  
Relativposition der Last zur Laufkatze  
Geschwindigkeit der Laufkatze  
Relativgeschwindigkeit der Last zur Laufkatze  

$$
\rightarrow y(T) =
$$

#### Zeitoptimale Steuerung der Laufkatze

Die Laufkatze soll mit Last in kürzest möglicher Zeit  $T$  vom Stillstand am Punkt P zum Stillstand an einem Punkt Q gebracht werden.

 $\rightarrow$  Zielfunktion: min  $\int_0^T 1 dt (=T]$ 0

 $\rightarrow$  y(0) =  $\sqrt{ }$  $\overline{\phantom{a}}$ P 0 0 0  $\setminus$  $\Big\}$ Position der Laufkatze Relativposition der Last zur Laufkatze Geschwindigkeit der Laufkatze Relativgeschwindigkeit der Last zur Laufkatze  $\rightarrow v(T) = (Q, 0, 0, 0)^T$ Steuerbeschränkungen:  $-1 \le u(t) \le 1$  [keine unendliche Beschleunigung]

Es könnte auch Zustandsbeschränkungen für  $y(t)$  (z.B. Hindernisse) geben.

#### Zeitoptimale Steuerung der Laufkatze

Die Laufkatze soll mit Last in kürzest möglicher Zeit  $T$  vom Stillstand am Punkt P zum Stillstand an einem Punkt Q gebracht werden.

 $\rightarrow$  Zielfunktion: min  $\int_0^T 1 dt (=T]$ 0

 $\rightarrow$  y(0) =  $\sqrt{ }$  $\overline{\phantom{a}}$ P 0 0 0  $\setminus$  $\Big\}$ Position der Laufkatze Relativposition der Last zur Laufkatze Geschwindigkeit der Laufkatze Relativgeschwindigkeit der Last zur Laufkatze  $\rightarrow v(T) = (Q, 0, 0, 0)^T$ Steuerbeschränkungen:  $-1 ≤ u(t) ≤ 1$  [keine unendliche Beschleunigung] Es könnte auch Zustandsbeschränkungen für  $y(t)$  (z.B. Hindernisse) geben.

Hauptproblem noch:

 $T$  ist eine Variable und gibt zugleich den Definitionsbereich von  $u$  an!

# Transformation von freier Endzeit auf feste Endzeit

$$
\min_{u,\mathcal{T}} g(y(\mathcal{T})) + \int_0^{\mathcal{T}} f_0(t, y(t), u(t)) dt
$$
\ns.t. 
$$
\dot{y}(t) = f(t, y(t), u(t))
$$
\n
$$
y(0) = y_0
$$
\n
$$
y(\mathcal{T}) = y\mathcal{T}
$$
\n
$$
h(t, y(t), u(t)) \le 0
$$

 $Zi$ elfunktion(al) Differentialgleichung Anfangsbedingungen Endbedingungen Beschränkungen.

K ロ > K 레 > K 코 > K 코 > 『코 → 이익(N)

# Transformation von freier Endzeit auf feste Endzeit

 $\min_{u, \mathcal{T}} \quad g(y(\mathcal{T})) + \int_0^{\mathcal{T}} f_0(t, y(t), u(t)) dt$  Zielfunktion(al) s.t.  $\dot{y}(t) = f(t, y(t), u(t))$  Differentialgleichung  $y(0) = y_0$  Anfangsbedingungen  $y(T) = y_T$ <br>  $h(t, y(t), u(t)) < 0$ <br>
Endbedingungen.<br>
Beschränkungen.  $h(t, v(t), u(t)) \leq 0$ 

**KORK EXTERNE PROVIDE** 

Führe eine neue Zeitvariable  $\tau \in [0,1]$  ein:  $t = \tau T$ ,  $\tau \in [0,1]$ Definiere neue Zustände/Steuerung für  $\tau$ :  $\widetilde{y}(\tau) := y(\tau T)$ ,  $\widetilde{u}(\tau) := u(\tau T)$ 

# Transformation von freier Endzeit auf feste Endzeit

 $\min_{u, \mathcal{T}} \quad g(y(\mathcal{T})) + \int_0^{\mathcal{T}} f_0(t, y(t), u(t)) dt$  Zielfunktion(al) s.t.  $\dot{y}(t) = f(t, y(t), u(t))$  Differentialgleichung  $y(0) = y_0$  Anfangsbedingungen<br>  $y(T) = y_T$  Endbedingungen  $h(t, v(t), u(t)) \leq 0$ 

Endbedingungen<br>Beschränkungen.

**KORK EXTERNE PROVIDE** 

Führe eine neue Zeitvariable  $\tau \in [0,1]$  ein:  $t = \tau T$ ,  $\tau \in [0,1]$ Definiere neue Zustände/Steuerung für  $\tau$ :  $\widetilde{y}(\tau) := y(\tau T)$ ,  $\widetilde{u}(\tau) := u(\tau T)$ Die Differentialgleichung bezüglich  $\tau$  ergibt sich aus der Kettenregel,  $\frac{d\widetilde{y}}{d\tau}(\tau) = T \frac{dy}{dt}(\tau T) = Tf(\tau T, \widetilde{y}(\tau), \widetilde{u}(\tau)).$
# Transformation von freier Endzeit auf feste Endzeit

 $\min_{u, \mathcal{T}} \quad g(y(\mathcal{T})) + \int_0^{\mathcal{T}} f_0(t, y(t), u(t)) dt$  Zielfunktion(al) s.t.  $\dot{y}(t) = f(t, y(t), u(t))$  Differentialgleichung  $y(0) = y_0$  Anfangsbedingungen<br>  $y(T) = y_T$  Endbedingungen  $h(t, v(t), u(t)) \leq 0$ 

Endbedingungen<br>Beschränkungen.

**KORK EXTERNE PROVIDE** 

Führe eine neue Zeitvariable  $\tau \in [0,1]$  ein:  $t = \tau T$ ,  $\tau \in [0,1]$ Definiere neue Zustände/Steuerung für  $\tau$ :  $\widetilde{y}(\tau) := y(\tau T)$ ,  $\widetilde{u}(\tau) := u(\tau T)$ Die Differentialgleichung bezüglich  $\tau$  ergibt sich aus der Kettenregel,  $\frac{d\widetilde{y}}{d\tau}(\tau) = T \frac{dy}{dt}(\tau T) = Tf(\tau T, \widetilde{y}(\tau), \widetilde{u}(\tau)).$ 

Die neue Zielfunktion lässt sich über die Substitutionsregel berechnen,  $g(y(T)) + \int_0^T f_0(t, y(t), u(t)) dt \rightarrow g(\widetilde{y}(1)) + \mathcal{T} \int_0^1 f_0(\tau \mathcal{T}, \widetilde{y}(\tau), \widetilde{u}(\tau)) d\tau.$ 

# Transformation von freier Endzeit auf feste Endzeit

 $\min_{u, \mathcal{T}} \quad g(y(\mathcal{T})) + \int_0^{\mathcal{T}} f_0(t, y(t), u(t)) dt$  Zielfunktion(al) s.t.  $\dot{y}(t) = f(t, y(t), u(t))$  Differentialgleichung  $y(0) = y_0$  Anfangsbedingungen  $y(T) = y_T$ <br>  $h(t, y(t), u(t)) < 0$ <br>
Endbedingungen.<br>
Beschränkungen.  $h(t, v(t), u(t)) \leq 0$ 

Führe eine neue Zeitvariable  $\tau \in [0,1]$  ein:  $t = \tau T$ ,  $\tau \in [0,1]$ Definiere neue Zustände/Steuerung für  $\tau$ :  $\widetilde{y}(\tau) := y(\tau T)$ ,  $\widetilde{u}(\tau) := u(\tau T)$ Die Differentialgleichung bezüglich  $\tau$  ergibt sich aus der Kettenregel,  $\frac{d\widetilde{y}}{d\tau}(\tau) = T \frac{dy}{dt}(\tau T) = Tf(\tau T, \widetilde{y}(\tau), \widetilde{u}(\tau)).$ 

Die neue Zielfunktion lässt sich über die Substitutionsregel berechnen,  $g(y(T)) + \int_0^T f_0(t, y(t), u(t)) dt \rightarrow g(\widetilde{y}(1)) + \mathcal{T} \int_0^1 f_0(\tau \mathcal{T}, \widetilde{y}(\tau), \widetilde{u}(\tau)) d\tau.$ 

$$
\min_{\widetilde{u}, \mathcal{T}} \quad g(\widetilde{y}(1)) + T \int_0^1 f_0(\tau, \widetilde{y}(\tau), \widetilde{u}(\tau)) d\tau
$$
\ns.t. 
$$
\begin{array}{ll}\n\widetilde{y}(\tau) = Tf(\tau, \widetilde{y}(\tau), \widetilde{u}(\tau)) & \text{[Def-Bereich von } \widetilde{u} \\
\widetilde{y}(0) = y_0 & \text{abhängig von } T, \mathcal{T} \text{ ist } \\
\widetilde{y}(1) = y_\tau & \text{num }, \text{normale}^u \text{ Variable!} \\
h(\tau, \widetilde{y}(\tau), \widetilde{u}(\tau)) \leq 0.\n\end{array}
$$

## Das Laufkatzenproblem nach Transformation

Eine zeitoptimale Steuerung findet man durch Lösen des transformierten Optimierungsproblems (zur besseren Lesbarkeit ohne ∼ aber mit neuer Zeit  $\tau \in [0,1]$ )

$$
\min_{\substack{u:[0,1]\to\mathbb{R},\\ \text{s.t.}}} \frac{T}{\gamma \in \mathbb{R}} \quad \text{ s.t. } \quad \begin{array}{l} \dot{y}(\tau) = T A y(\tau) + T B u(\tau) \quad & \text{[nichtlineare Nebenbed.]}\\ y(0) = (P, 0, 0, 0)^T \\ y(1) = (Q, 0, 0, 0)^T \\ -1 \leq u(\tau) \leq 1 \quad \text{für alle } \tau \in [0, 1]. \end{array}
$$

# Das Laufkatzenproblem nach Transformation

Eine zeitoptimale Steuerung findet man durch Lösen des transformierten Optimierungsproblems (zur besseren Lesbarkeit ohne ∼ aber mit neuer Zeit  $\tau \in [0,1]$ )

$$
\min_{u:[0,1]\to\mathbb{R},\ \mathcal{T}\in\mathbb{R}}\frac{\mathcal{T}}{\mathsf{s.t.}}\qquad \begin{array}{ll}\text{with}\quad & \mathcal{T}\text{ with } \mathcal{T}\text{ with } \mathcal{T}\text{ with
$$

Variablen:

# Das Laufkatzenproblem nach Transformation

Eine zeitoptimale Steuerung findet man durch Lösen des transformierten Optimierungsproblems (zur besseren Lesbarkeit ohne ∼ aber mit neuer Zeit  $\tau \in [0,1]$ )

$$
\min_{u:[0,1]\to\mathbb{R},\ \mathcal{T}\in\mathbb{R}}\frac{\mathcal{T}}{\mathsf{s.t.}}\qquad \begin{array}{ll}\text{min}\\ \text{s.t.} & \dot{y}(\tau)=\mathcal{T}A\mathsf{y}(\tau)+\mathcal{T}B\mathsf{u}(\tau) & \text{[nichtlinear Bebenbed.!]}\\ \mathsf{y}(0)=(P,0,0,0)^{\mathcal{T}}\\ \mathsf{y}(1)=(Q,0,0,0)^{\mathcal{T}}\\ -1\leq u(\tau)\leq 1 & \text{für alle }\tau\in[0,1].\end{array}
$$

Variablen: T,  $u(\tau)$  für  $\tau \in [0,1] \rightarrow \infty$ -dimensional

# Das Laufkatzenproblem nach Transformation

Eine zeitoptimale Steuerung findet man durch Lösen des transformierten Optimierungsproblems (zur besseren Lesbarkeit ohne ∼ aber mit neuer Zeit  $\tau \in [0,1]$ )

$$
\min_{u:[0,1]\to\mathbb{R},\ \mathcal{T}\in\mathbb{R}}\frac{\mathcal{T}}{\mathsf{s.t.}}\qquad \begin{array}{ll}\text{with}\quad & \mathcal{T}\text{ with } \mathcal{T}\text{ with } \mathcal{T}\text{ with
$$

Variablen: T,  $u(\tau)$  für  $\tau \in [0,1] \rightarrow \infty$ -dimensional

Wie optimiert man über Funktionen?

Eine zeitoptimale Steuerung findet man durch Lösen des transformierten Optimierungsproblems (zur besseren Lesbarkeit ohne ∼ aber mit neuer Zeit  $\tau \in [0,1]$ )

$$
\min_{u:[0,1]\to\mathbb{R},\ \mathcal{T}\in\mathbb{R}}\frac{\mathcal{T}}{\mathsf{s.t.}}\qquad \begin{array}{ll}\text{with}\quad & \mathcal{T}\text{ with } \mathcal{T}\text{ with } \mathcal{T}\text{ with
$$

Variablen: T,  $u(\tau)$  für  $\tau \in [0,1] \rightarrow \infty$ -dimensional

Wie optimiert man über Funktionen? Wenn die Funktion nicht zu oft springen darf (z.B. stetig oder stuckweise stetig), reichen ¨ die Funktionswerte an endlich vielen Stellen aus, um sie gut zu approximieren.

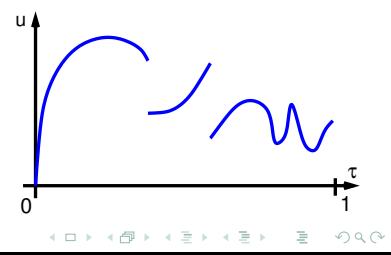

Eine zeitoptimale Steuerung findet man durch Lösen des transformierten Optimierungsproblems (zur besseren Lesbarkeit ohne ∼ aber mit neuer Zeit  $\tau \in [0,1]$ )

$$
\min_{u:[0,1]\to\mathbb{R},\ \mathcal{T}\in\mathbb{R}}\frac{\mathcal{T}}{\mathsf{s.t.}}\qquad \begin{array}{ll}\text{with}\quad & \mathcal{T}\text{ with } \mathcal{T}\text{ with } \mathcal{T}\text{ with
$$

Variablen: T,  $u(\tau)$  für  $\tau \in [0,1] \rightarrow \infty$ -dimensional

Wie optimiert man über Funktionen? Wenn die Funktion nicht zu oft springen darf (z.B. stetig oder stuckweise stetig), reichen ¨ die Funktionswerte an endlich vielen Stellen aus, um sie gut zu approximieren.

 $\rightarrow$  Diskretisierung

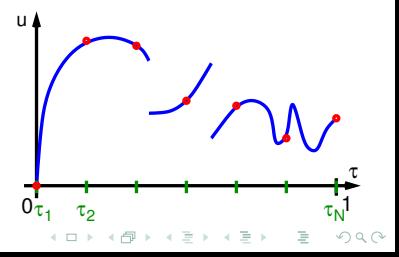

Eine zeitoptimale Steuerung findet man durch Lösen des transformierten Optimierungsproblems (zur besseren Lesbarkeit ohne ∼ aber mit neuer Zeit  $\tau \in [0,1]$ )

$$
\min_{u:[0,1]\to\mathbb{R},\ \mathcal{T}\in\mathbb{R}}\frac{\mathcal{T}}{\mathsf{s.t.}}\qquad \begin{array}{ll}\text{with}\quad & \mathcal{T}\text{ with } \mathcal{T}\text{ with } \mathcal{T}\text{ with
$$

Variablen: T,  $u(\tau)$  für  $\tau \in [0,1] \rightarrow \infty$ -dimensional

Wie optimiert man über Funktionen? Wenn die Funktion nicht zu oft springen darf (z.B. stetig oder stuckweise stetig), reichen ¨ die Funktionswerte an endlich vielen Stellen aus, um sie gut zu approximieren.

 $\rightarrow$  Diskretisierung und, z.B., lineare Interpo $lation \rightarrow Diskretsierungsfehler$ 

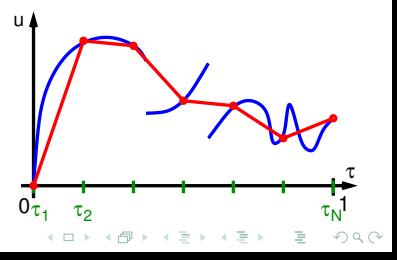

Eine zeitoptimale Steuerung findet man durch Lösen des transformierten Optimierungsproblems (zur besseren Lesbarkeit ohne ∼ aber mit neuer Zeit  $\tau \in [0,1]$ )

$$
\min_{u:[0,1]\to\mathbb{R},\ \mathcal{T}\in\mathbb{R}}\frac{\mathcal{T}}{\mathsf{s.t.}}\qquad \begin{array}{ll}\text{with}\quad & \mathcal{T}\text{ with } \mathcal{T}\text{ with } \mathcal{T}\text{ with
$$

Variablen: T,  $u(\tau)$  für  $\tau \in [0,1] \rightarrow \infty$ -dimensional

Wie optimiert man über Funktionen? Wenn die Funktion nicht zu oft springen darf (z.B. stetig oder stuckweise stetig), reichen ¨ die Funktionswerte an endlich vielen Stellen aus, um sie gut zu approximieren.

 $\rightarrow$  Diskretisierung und, z.B., lineare Interpo $lation \rightarrow Diskretsierungsfehler$ 

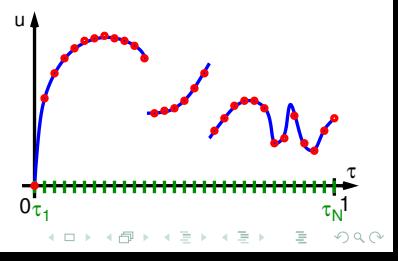

Eine zeitoptimale Steuerung findet man durch Lösen des transformierten Optimierungsproblems (zur besseren Lesbarkeit ohne ∼ aber mit neuer Zeit  $\tau \in [0,1]$ )

$$
\min_{u:[0,1]\to\mathbb{R},\ \mathcal{T}\in\mathbb{R}}\frac{\mathcal{T}}{\mathsf{s.t.}}\qquad \begin{array}{ll}\text{with}\quad & \mathcal{T}\text{ with } \mathcal{T}\text{ with } \mathcal{T}\text{ with
$$

Variablen: T,  $u(\tau)$  für  $\tau \in [0,1] \rightarrow \infty$ -dimensional

Wie optimiert man über Funktionen? Wenn die Funktion nicht zu oft springen darf (z.B. stetig oder stuckweise stetig), reichen ¨ die Funktionswerte an endlich vielen Stellen aus, um sie gut zu approximieren.

<span id="page-82-0"></span> $\rightarrow$  Diskretisierung und, z.B., lineare Interpo $lation \rightarrow Diskretsierungsfehler$ 

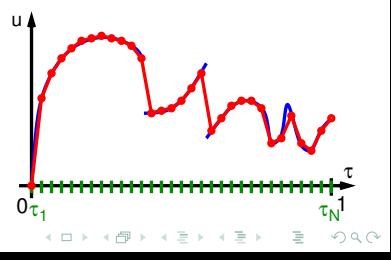

**KORK EXTERNE PROVIDE** 

#### Laufkatze: Diskretisierung des Optimierungsproblems

Ersetze die Funktionsvariable  $u : [0,1] \rightarrow \mathbb{R}$  über die Wahl einer Zeitdiskretisierung  $0 = \tau_1 < \tau_2 < \cdots < \tau_N = 1$ ,  $N \in \mathbb{N}$ , durch einen Variablenvektor  $u \in \mathbb{R}^N$  mit Interpretation  $u_i = u(\tau_i)$  und (bei linearer Interpolation)  $u(\tau) = u_i + \frac{\tau - \tau_i}{\tau_{i+1} - \tau_i} (u_{i+1} - u_i)$  für  $\tau \in (\tau_i, \tau_{i+1})$ .

#### <span id="page-83-0"></span>min T s.t.  $\dot{y}(\tau) = TAy(\tau) + TBu(\tau) \quad \tau \in [0,1]$  $y(0) = (P, 0, 0, 0)^T$  $v(1) = (Q, 0, 0, 0)^T$  $-1 \le u_i \le 1$  ( $i = 1, ..., N$ ),  $T \in \mathbb{R}_+$ .

**KORK EXTERNE PROVIDE** 

#### Laufkatze: Diskretisierung des Optimierungsproblems

Ersetze die Funktionsvariable  $u : [0,1] \rightarrow \mathbb{R}$  über die Wahl einer Zeitdiskretisierung  $0 = \tau_1 < \tau_2 < \cdots < \tau_N = 1$ ,  $N \in \mathbb{N}$ , durch einen Variablenvektor  $u \in \mathbb{R}^N$  mit Interpretation  $u_i = u(\tau_i)$  und (bei linearer Interpolation)  $u(\tau) = u_i + \frac{\tau - \tau_i}{\tau_{i+1} - \tau_i} (u_{i+1} - u_i)$  für  $\tau \in (\tau_i, \tau_{i+1})$ .

min 
$$
T
$$
  
\ns.t.  $\dot{y}(\tau) = TAy(\tau) + TBu(\tau) \quad \tau \in [0, 1]$   
\n $y(0) = (P, 0, 0, 0)^T$   
\n $y(1) = (Q, 0, 0, 0)^T$   
\n $-1 \le u_i \le 1 \quad (i = 1, ..., N), T \in \mathbb{R}_+$ .

Was geschieht mit der Differentialgleichung?

Ersetze die Funktionsvariable  $u : [0,1] \rightarrow \mathbb{R}$  über die Wahl einer Zeitdiskretisierung  $0 = \tau_1 < \tau_2 < \cdots < \tau_N = 1$ ,  $N \in \mathbb{N}$ , durch einen Variablenvektor  $u \in \mathbb{R}^N$  mit Interpretation  $u_i = u(\tau_i)$  und (bei linearer Interpolation)  $u(\tau) = u_i + \frac{\tau - \tau_i}{\tau_{i+1} - \tau_i} (u_{i+1} - u_i)$  für  $\tau \in (\tau_i, \tau_{i+1})$ .

min 
$$
T
$$
  
\ns.t.  $\dot{y}(\tau) = TAy(\tau) + TBu(\tau) \quad \tau \in [0, 1]$   
\n $y(0) = (P, 0, 0, 0)^T$   
\n $y(1) = (Q, 0, 0, 0)^T$   
\n $-1 \le u_i \le 1 \quad (i = 1, ..., N), T \in \mathbb{R}_+$ .

Was geschieht mit der Differentialgleichung? Berechne

 $y(\tau) = y(0) + \int_0^{\tau} T A y(t) + T B u(t) dt$ über ein numerisches Integrationsverfahren, das das Integral wieder durch Diskretisierung über Summen approximiert (z.B. Euler- oder Runge-Kutta-Verfahren).

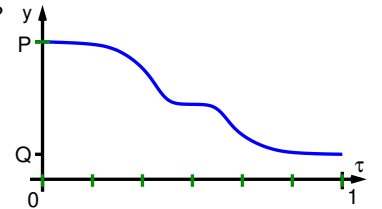

Ersetze die Funktionsvariable  $u : [0,1] \rightarrow \mathbb{R}$  über die Wahl einer Zeitdiskretisierung  $0 = \tau_1 < \tau_2 < \cdots < \tau_N = 1$ ,  $N \in \mathbb{N}$ , durch einen Variablenvektor  $u \in \mathbb{R}^N$  mit Interpretation  $u_i = u(\tau_i)$  und (bei linearer Interpolation)  $u(\tau) = u_i + \frac{\tau - \tau_i}{\tau_{i+1} - \tau_i} (u_{i+1} - u_i)$  für  $\tau \in (\tau_i, \tau_{i+1})$ .

min 
$$
T
$$
  
\ns.t.  $\dot{y}(\tau) = TAy(\tau) + TBu(\tau) \quad \tau \in [0, 1]$   
\n $y(0) = (P, 0, 0, 0)^T$   
\n $y(1) = (Q, 0, 0, 0)^T$   
\n $-1 \le u_i \le 1 \quad (i = 1, ..., N), T \in \mathbb{R}_+$ .

Was geschieht mit der Differentialgleichung? Berechne

 $y(\tau) = y(0) + \int_0^{\tau} T A y(t) + T B u(t) dt$ über ein numerisches Integrationsverfahren, das das Integral wieder durch Diskretisierung über Summen approximiert (z.B. Euler- oder Runge-Kutta-Verfahren).

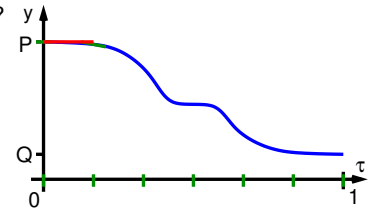

Ersetze die Funktionsvariable  $u : [0,1] \rightarrow \mathbb{R}$  über die Wahl einer Zeitdiskretisierung  $0 = \tau_1 < \tau_2 < \cdots < \tau_N = 1$ ,  $N \in \mathbb{N}$ , durch einen Variablenvektor  $u \in \mathbb{R}^N$  mit Interpretation  $u_i = u(\tau_i)$  und (bei linearer Interpolation)  $u(\tau) = u_i + \frac{\tau - \tau_i}{\tau_{i+1} - \tau_i} (u_{i+1} - u_i)$  für  $\tau \in (\tau_i, \tau_{i+1})$ .

min 
$$
T
$$
  
\ns.t.  $\dot{y}(\tau) = TAy(\tau) + TBu(\tau) \quad \tau \in [0, 1]$   
\n $y(0) = (P, 0, 0, 0)^T$   
\n $y(1) = (Q, 0, 0, 0)^T$   
\n $-1 \le u_i \le 1 \quad (i = 1, ..., N), T \in \mathbb{R}_+$ .

Was geschieht mit der Differentialgleichung? Berechne

 $y(\tau) = y(0) + \int_0^{\tau} T A y(t) + T B u(t) dt$ über ein numerisches Integrationsverfahren, das das Integral wieder durch Diskretisierung über Summen approximiert (z.B. Euler- oder Runge-Kutta-Verfahren).

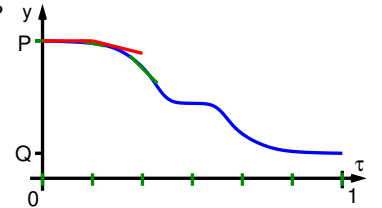

Ersetze die Funktionsvariable  $u : [0,1] \rightarrow \mathbb{R}$  über die Wahl einer Zeitdiskretisierung  $0 = \tau_1 < \tau_2 < \cdots < \tau_N = 1$ ,  $N \in \mathbb{N}$ , durch einen Variablenvektor  $u \in \mathbb{R}^N$  mit Interpretation  $u_i = u(\tau_i)$  und (bei linearer Interpolation)  $u(\tau) = u_i + \frac{\tau - \tau_i}{\tau_{i+1} - \tau_i} (u_{i+1} - u_i)$  für  $\tau \in (\tau_i, \tau_{i+1})$ .

min 
$$
T
$$
  
\ns.t.  $\dot{y}(\tau) = TAy(\tau) + TBu(\tau) \quad \tau \in [0, 1]$   
\n $y(0) = (P, 0, 0, 0)^T$   
\n $y(1) = (Q, 0, 0, 0)^T$   
\n $-1 \le u_i \le 1 \quad (i = 1, ..., N), T \in \mathbb{R}_+$ .

Was geschieht mit der Differentialgleichung? Berechne

 $y(\tau) = y(0) + \int_0^{\tau} T A y(t) + T B u(t) dt$ über ein numerisches Integrationsverfahren, das das Integral wieder durch Diskretisierung über Summen approximiert (z.B. Euler- oder Runge-Kutta-Verfahren).

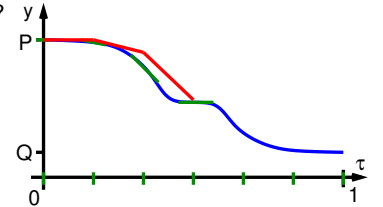

Ersetze die Funktionsvariable  $u : [0,1] \rightarrow \mathbb{R}$  über die Wahl einer Zeitdiskretisierung  $0 = \tau_1 < \tau_2 < \cdots < \tau_N = 1$ ,  $N \in \mathbb{N}$ , durch einen Variablenvektor  $u \in \mathbb{R}^N$  mit Interpretation  $u_i = u(\tau_i)$  und (bei linearer Interpolation)  $u(\tau) = u_i + \frac{\tau - \tau_i}{\tau_{i+1} - \tau_i} (u_{i+1} - u_i)$  für  $\tau \in (\tau_i, \tau_{i+1})$ .

min 
$$
T
$$
  
\ns.t.  $\dot{y}(\tau) = TAy(\tau) + TBu(\tau) \quad \tau \in [0, 1]$   
\n $y(0) = (P, 0, 0, 0)^T$   
\n $y(1) = (Q, 0, 0, 0)^T$   
\n $-1 \le u_i \le 1 \quad (i = 1, ..., N), T \in \mathbb{R}_+$ .

Was geschieht mit der Differentialgleichung? Berechne

 $y(\tau) = y(0) + \int_0^{\tau} T A y(t) + T B u(t) dt$ über ein numerisches Integrationsverfahren, das das Integral wieder durch Diskretisierung über Summen approximiert (z.B. Euler- oder Runge-Kutta-Verfahren).

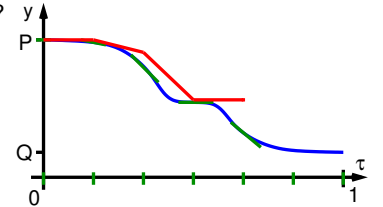

Ersetze die Funktionsvariable  $u : [0,1] \rightarrow \mathbb{R}$  über die Wahl einer Zeitdiskretisierung  $0 = \tau_1 < \tau_2 < \cdots < \tau_N = 1$ ,  $N \in \mathbb{N}$ , durch einen Variablenvektor  $u \in \mathbb{R}^N$  mit Interpretation  $u_i = u(\tau_i)$  und (bei linearer Interpolation)  $u(\tau) = u_i + \frac{\tau - \tau_i}{\tau_{i+1} - \tau_i} (u_{i+1} - u_i)$  für  $\tau \in (\tau_i, \tau_{i+1})$ .

min 
$$
T
$$
  
\ns.t.  $\dot{y}(\tau) = TAy(\tau) + TBu(\tau) \quad \tau \in [0, 1]$   
\n $y(0) = (P, 0, 0, 0)^T$   
\n $y(1) = (Q, 0, 0, 0)^T$   
\n $-1 \le u_i \le 1 \quad (i = 1, ..., N), T \in \mathbb{R}_+$ .

Was geschieht mit der Differentialgleichung? Berechne

<span id="page-90-0"></span> $y(\tau) = y(0) + \int_0^{\tau} T A y(t) + T B u(t) dt$ über ein numerisches Integrationsverfahren, das das Integral wieder durch Diskretisierung über Summen approximiert (z.B. Euler- oder Runge-Kutta-Verfahren).

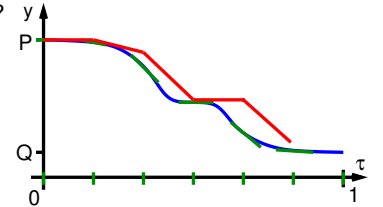

Ersetze die Funktionsvariable  $u : [0,1] \rightarrow \mathbb{R}$  über die Wahl einer Zeitdiskretisierung  $0 = \tau_1 < \tau_2 < \cdots < \tau_N = 1$ ,  $N \in \mathbb{N}$ , durch einen Variablenvektor  $u \in \mathbb{R}^N$  mit Interpretation  $u_i = u(\tau_i)$  und (bei linearer Interpolation)  $u(\tau) = u_i + \frac{\tau - \tau_i}{\tau_{i+1} - \tau_i} (u_{i+1} - u_i)$  für  $\tau \in (\tau_i, \tau_{i+1})$ .

min 
$$
T
$$
  
\ns.t.  $\dot{y}(\tau) = TAy(\tau) + TBu(\tau) \quad \tau \in [0, 1]$   
\n $y(0) = (P, 0, 0, 0)^T$   
\n $y(1) = (Q, 0, 0, 0)^T$   
\n $-1 \le u_i \le 1 \quad (i = 1, ..., N), T \in \mathbb{R}_+$ .

Was geschieht mit der Differentialgleichung? Berechne

 $y(\tau) = y(0) + \int_0^{\tau} T A y(t) + T B u(t) dt$ über ein numerisches Integrationsverfahren, das das Integral wieder durch Diskretisierung über Summen approximiert (z.B. Euler- oder Runge-Kutta-Verfahren).

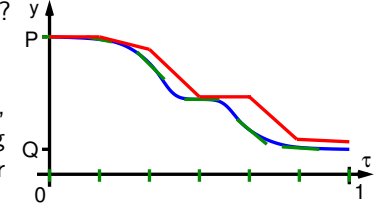

 $\rightarrow$  Funktionsorakel  $y(\tau) = R(u, \tau)$ , das  $y(0) = (P, 0, 0, 0)^T$  erfüllt.

<span id="page-91-0"></span>→ Es bleibt nur eine Glgs-Nebenbedingung:  $R(u, 1) - (Q, 0, 0, 0)^{T} = 0$ Funktionsauswertung mit Gradienten über auto[mat](#page-90-0)i[sc](#page-92-0)[h](#page-82-0)[e](#page-83-0)[s](#page-91-0) [D](#page-92-0)[i](#page-50-0)[ff](#page-51-0)[ere](#page-95-0)[n](#page-50-0)[zi](#page-51-0)[er](#page-95-0)[en](#page-0-0)[!](#page-95-0)  $QQQ$ 

#### Laufkatze: Diskretisierte Optimierungsaufgabe

min 
$$
T
$$
  
s.t.  $R(u, 1) - (Q, 0, 0, 0)^T = 0$   
 $-1 \le u_i \le 1 \ (i = 1, ..., N), T \in \mathbb{R}_+$ .

<span id="page-92-0"></span>Dieses kann z.B. mit einem SQP-Verfahren gelöst werden, wobei die Gradienten zum Runge-Kutta-Verfahren  $R(\cdot)$  über automatisches Differenzieren und die Hessematrix über BFGS approximiert wird.

#### Laufkatze: Diskretisierte Optimierungsaufgabe

min 
$$
T
$$
  
s.t.  $R(u, 1) - (Q, 0, 0, 0)^T = 0$   
 $-1 \le u_i \le 1 \ (i = 1, ..., N), T \in \mathbb{R}_+$ .

Dieses kann z.B. mit einem SQP-Verfahren gelöst werden, wobei die Gradienten zum Runge-Kutta-Verfahren  $R(\cdot)$  über automatisches Differenzieren und die Hessematrix über BFGS approximiert wird.

→ Approximation der zeitoptimalen Steuerung 
$$
u(\tau) = u_i + \frac{\tau - \tau_i}{\tau_{i+1} - \tau_i} (u_{i+1} - u_i)
$$
 für  $\tau \in (\tau_i, \tau_{i+1})$  (Illustration)

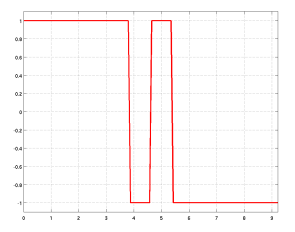

**KOD KARD KED KED E YORA** 

### Laufkatze: Diskretisierte Optimierungsaufgabe

min 
$$
T
$$
  
s.t.  $R(u, 1) - (Q, 0, 0, 0)^T = 0$   
 $-1 \le u_i \le 1 \ (i = 1, ..., N), T \in \mathbb{R}_+$ .

Dieses kann z.B. mit einem SQP-Verfahren gelöst werden, wobei die Gradienten zum Runge-Kutta-Verfahren  $R(\cdot)$  über automatisches Differenzieren und die Hessematrix über BFGS approximiert wird.

→ Approximation der zeitoptimalen Steuerung 
$$
u(\tau) = u_i + \frac{\tau - \tau_i}{\tau_{i+1} - \tau_i} (u_{i+1} - u_i)
$$
 für  $\tau \in (\tau_i, \tau_{i+1})$  (Illustration)

Ganz analog sind zeitoptimale 2D-Steuerungen berechenbar,

[2D-Illustration](http://www.tu-chemnitz.de/mathematik/part_dgl/talks/crane_trolley_Settings_3_moving_camera.avi)

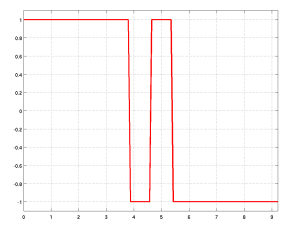

**KOD KARD KED KED E YORA** 

#### Laufkatze: Diskretisierte Optimierungsaufgabe

min 
$$
T
$$
  
s.t.  $R(u, 1) - (Q, 0, 0, 0)^T = 0$   
 $-1 \le u_i \le 1 \ (i = 1, ..., N), T \in \mathbb{R}_+$ .

Dieses kann z.B. mit einem SQP-Verfahren gelöst werden, wobei die Gradienten zum Runge-Kutta-Verfahren  $R(\cdot)$  über automatisches Differenzieren und die Hessematrix über BFGS approximiert wird.

→ Approximation der zeitoptimalen Steuerung 
$$
u(\tau) = u_i + \frac{\tau - \tau_i}{\tau_{i+1} - \tau_i} (u_{i+1} - u_i)
$$
 für  $\tau \in (\tau_i, \tau_{i+1})$ 

Ganz analog sind zeitoptimale 2D-Steuerungen berechenbar,

[2D-Illustration](http://www.tu-chemnitz.de/mathematik/part_dgl/talks/crane_trolley_Settings_3_moving_camera.avi)

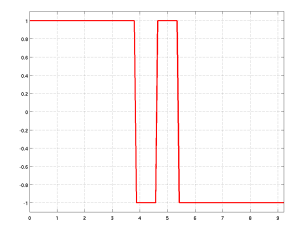

**KORK EXTERNE PROVIDE** 

<span id="page-95-0"></span>Die Qualität der Lösung und der notwendige Aufwand zur Bestimmung der Lösung sind stark von der Wahl der Diskretisierung abhängig!